#### ФЕДЕРАЛЬНОЕ АГЕНТСТВО ЖЕЛЕЗНОДОРОЖНОГО ТРАНСПОРТА

Федеральное государственное бюджетное образовательное учреждение высшего образования

«Иркутский государственный университет путей сообщения»

**Красноярский институт железнодорожного транспорта** 

– филиал Федерального государственного бюджетного образовательного учреждения высшего образования «Иркутский государственный университет путей сообщения» (КрИЖТ ИрГУПС)

УТВЕРЖДЕНА

приказ ректора от «02» июня 2023 г. № 426-1

# **Б1.О.12 Начертательная геометрия и инженерная графика**

рабочая программа дисциплины

Направление подготовки – 23.03.03 Эксплуатация транспортно-технологических машин и комплексов

Профиль – Управление эксплуатацией, техническим обслуживанием и ремонтом электроподвижного состава

Квалификация выпускника – бакалавр

Форма и срок обучения – 4 года очная форма; 5 лет заочная форма

Кафедра-разработчик программы – Строительство железных дорог

Общая трудоемкость в з.е. – 3 Часов по учебному плану – 108

Формы промежуточной аттестации в семестрах

очная форма обучения: экзамен в 1 семестре,1 расчётно-графическая работа заочная форма обучения: экзамен в 1 семестре, 1 контрольная работа

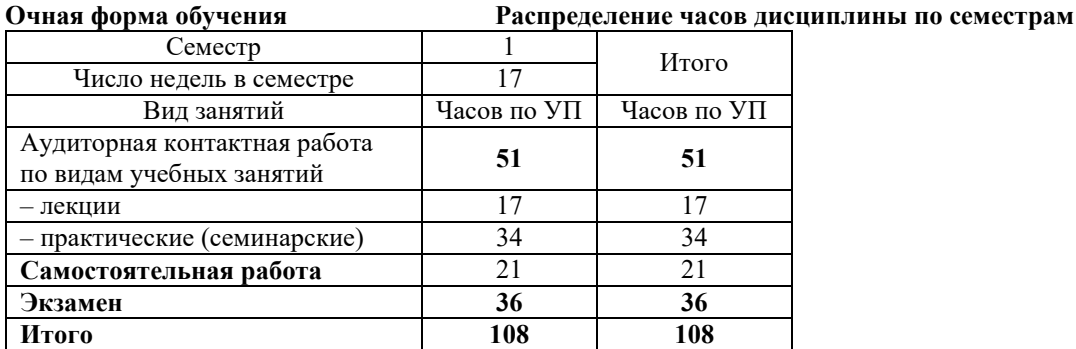

**Заочная форма обучения Распределение часов дисциплины по курсам**

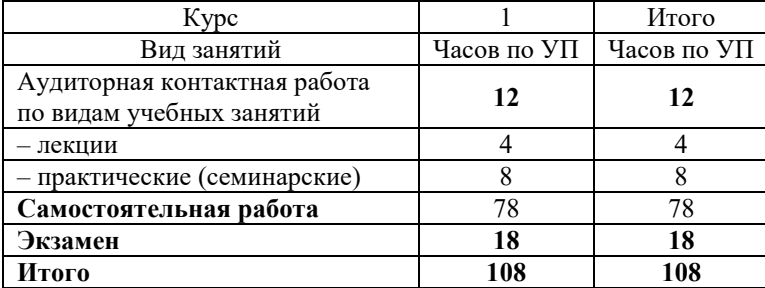

# КРАСНОЯРСК

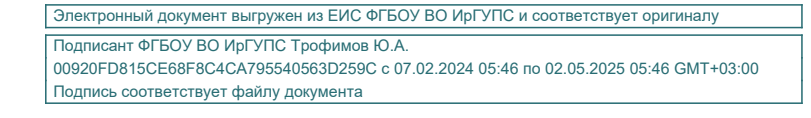

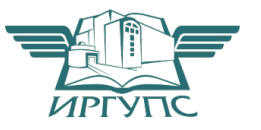

Рабочая программа дисциплины разработана в соответствии с федеральным государственным образовательным стандартом высшего образования – бакалавриат по направлению подготовки 23.03.03 Эксплуатация транспортно-технологических машин и комплексов (уровень бакалавриата), утверждённым приказом Минобрнауки России от 07 августа 2020 года № 911.

Программу составил: старший преподаватель Н.В. Стрикалова

Рабочая программа рассмотрена и одобрена для использования в учебном процессе на заседании кафедры «Строительство железных дорог», протокол от «05» мая 2023 г. № 9.

Заведующий кафедрой, канд. техн. наук, доцент

Ж.М. Мороз

## СОГЛАСОВАНО

Рабочая программа рассмотрена и одобрена для использования в учебном процессе на заседании кафедры «Эксплуатация железных дорог», протокол от «26» апреля 2023 г. № 10.

И.о. зав. кафедрой, канд. техн. нау и по по таки в м.В. Фуфачева

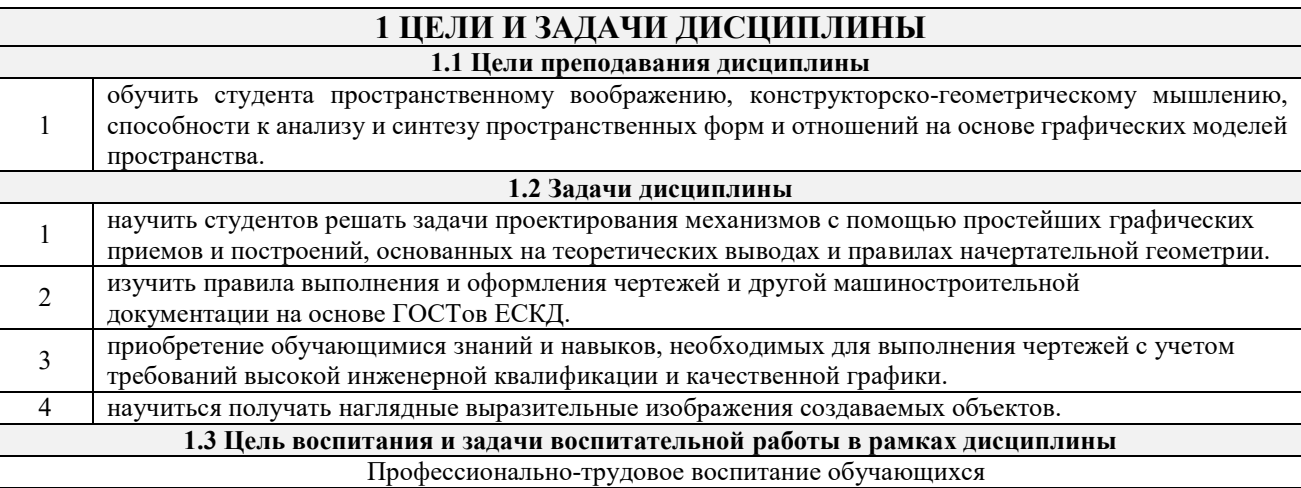

Цель профессионально-трудового воспитания – формирование у обучающихся осознанной профессиональной ориентации, понимания общественного смысла труда и значимости его для себя лично, ответственного, сознательного и творческого отношения к будущей деятельности, профессиональной этики, способности предвидеть изменения, которые могут возникнуть в профессиональной деятельности, и умению работать в изменённых, вновь созданных условиях труда.

Цель достигается по мере решения в единстве следующих задач:

– формирование сознательного отношения к выбранной профессии;

– воспитание чести, гордости, любви к профессии, сознательного отношения к профессиональному долгу, понимаемому как личная ответственность и обязанность;

– формирование психологии профессионала;

– формирование профессиональной культуры, этики профессионального общения;

– формирование социальной компетентности и другие задачи, связанные с имиджем профессии и авторитетом транспортной отрасли.

#### **2 МЕСТО ДИСЦИПЛИНЫ В СТРУКТУРЕ ОПОП**

**2.1 Требования к предварительной подготовке обучающегося**

Необходимыми условиями для освоения дисциплины «Начертательная геометрия и инженерная графика» являются школьные знания по дисциплинам: Математика, Черчение.

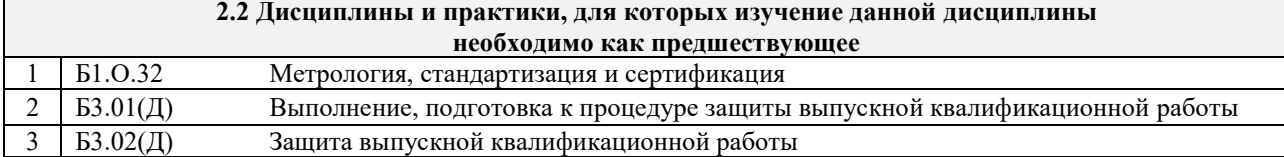

## **3 ПЛАНИРУЕМЫЕ РЕЗУЛЬТАТЫ ОБУЧЕНИЯ ПО ДИСЦИПЛИНЕ, СООТНЕСЕННЫЕ С ТРЕБОВАНИЯМИ К РЕЗУЛЬТАТАМ ОСВОЕНИЯ ОБРАЗОВАТЕЛЬНОЙ ПРОГРАММЫ**

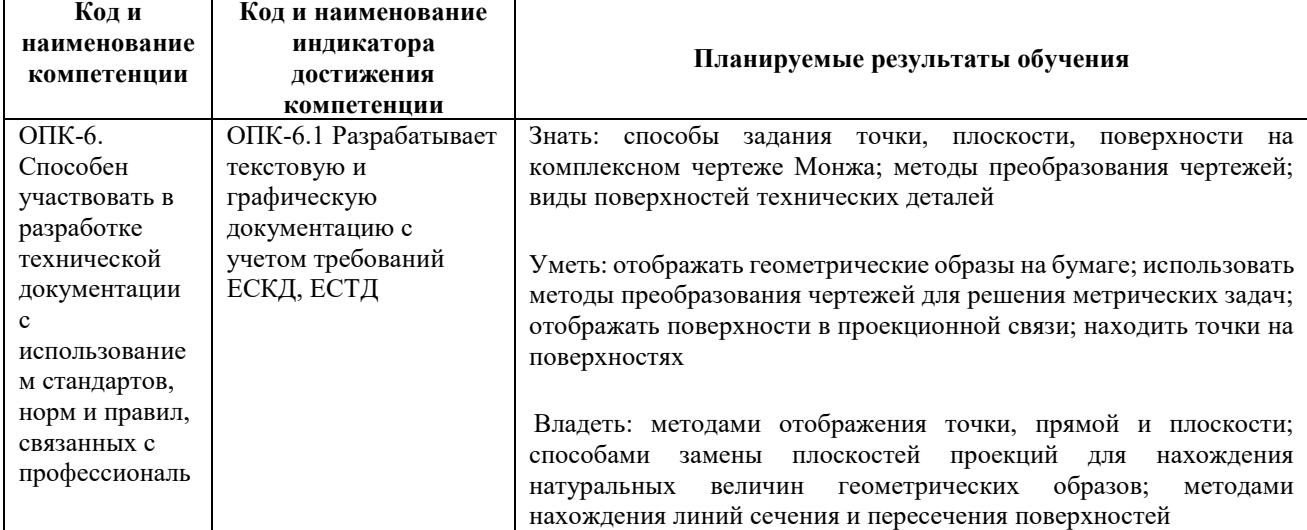

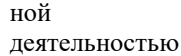

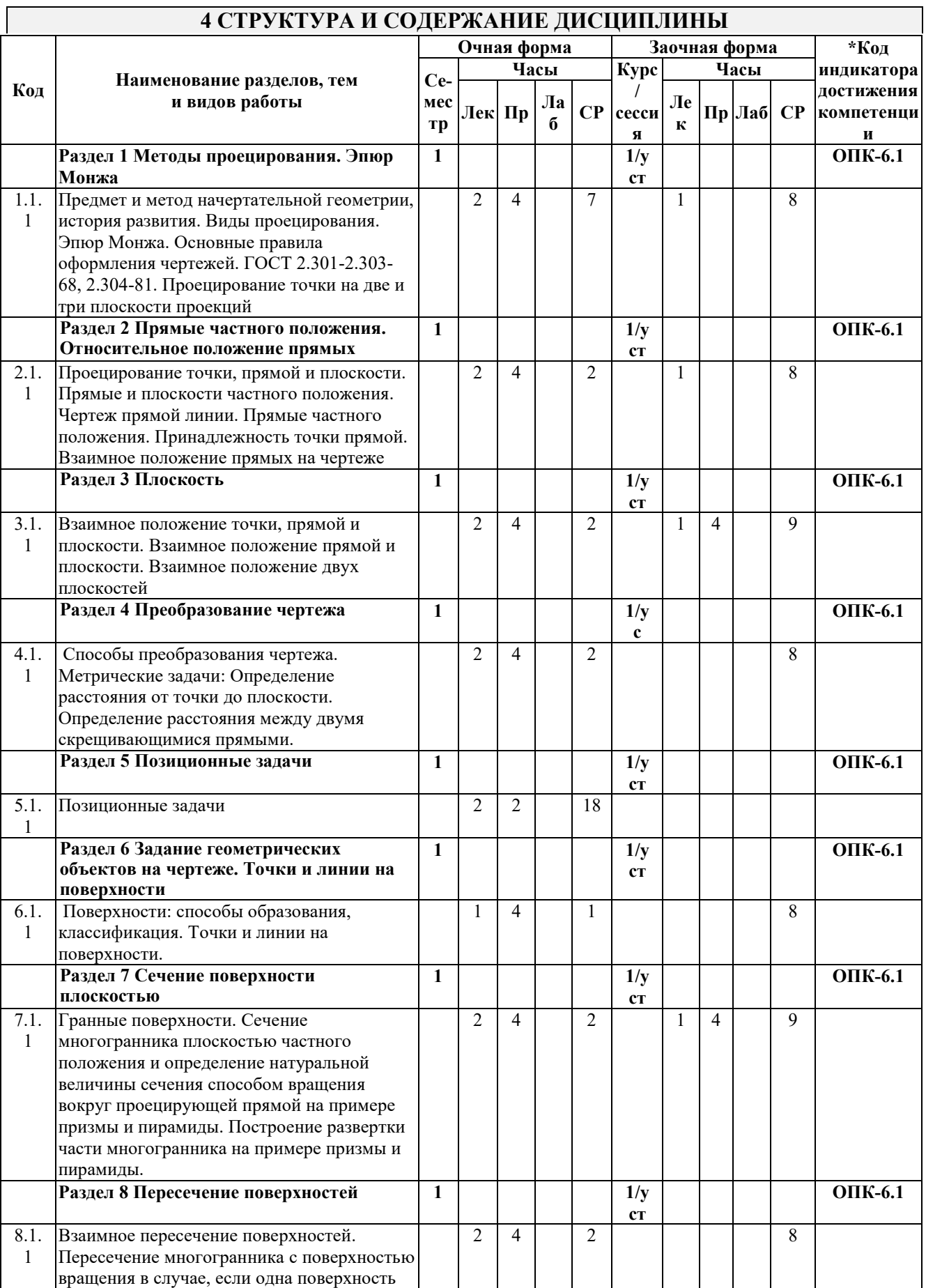

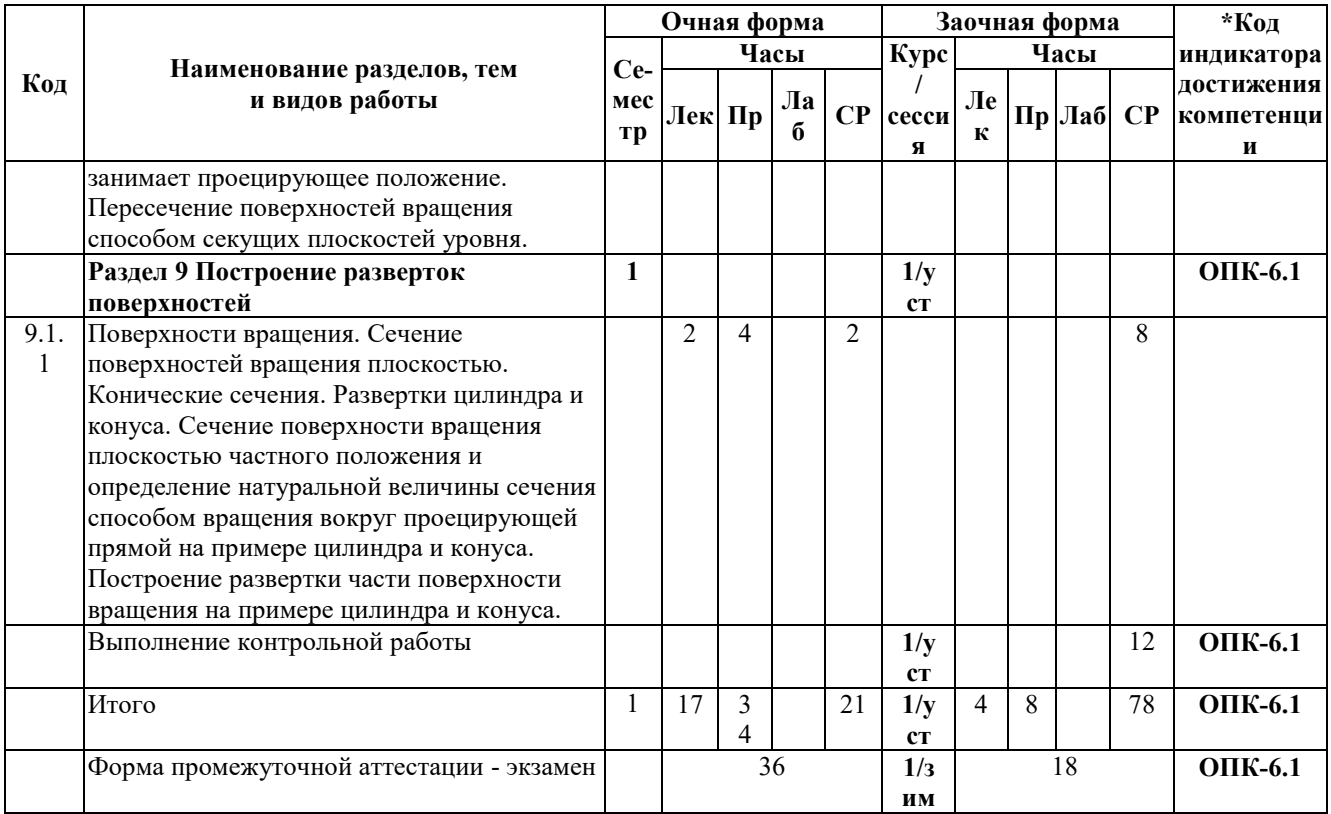

# **5 ФОНД ОЦЕНОЧНЫХ СРЕДСТВ ДЛЯ ПРОВЕДЕНИЯ ТЕКУЩЕГО КОНТРОЛЯ УСПЕВАЕМОСТИ И ПРОМЕЖУТОЧНОЙ АТТЕСТАЦИИ ОБУЧАЮЩИХСЯ ПО ДИСЦИПЛИНЕ**

Фонд оценочных средств для проведения текущего контроля успеваемости и промежуточной аттестации по дисциплине: оформлен в виде приложения № 1 к рабочей программе дисциплины и размещен в электронной информационно-образовательной среде КрИЖТ ИрГУПС, доступной обучающемуся через его личный кабинет

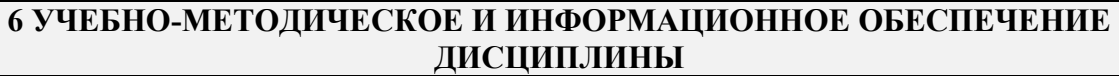

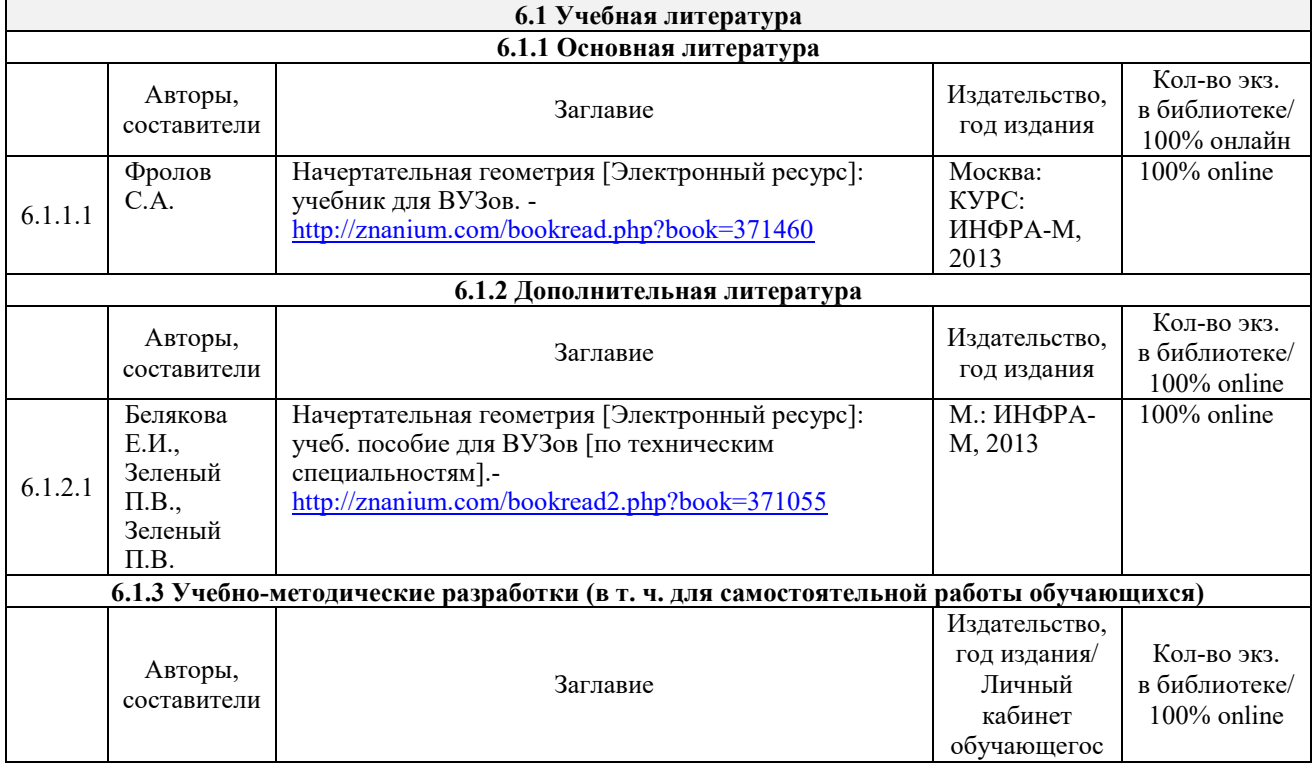

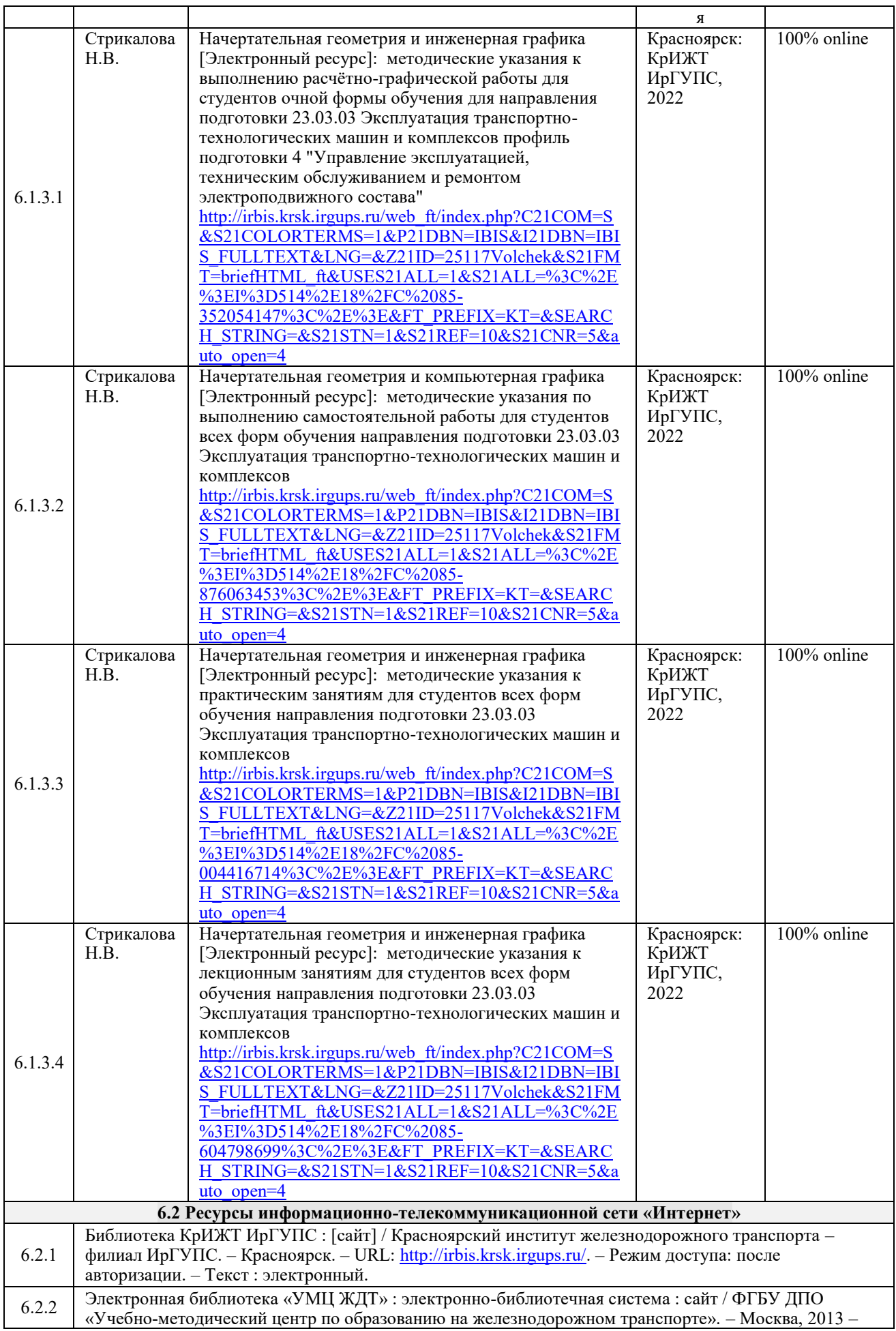

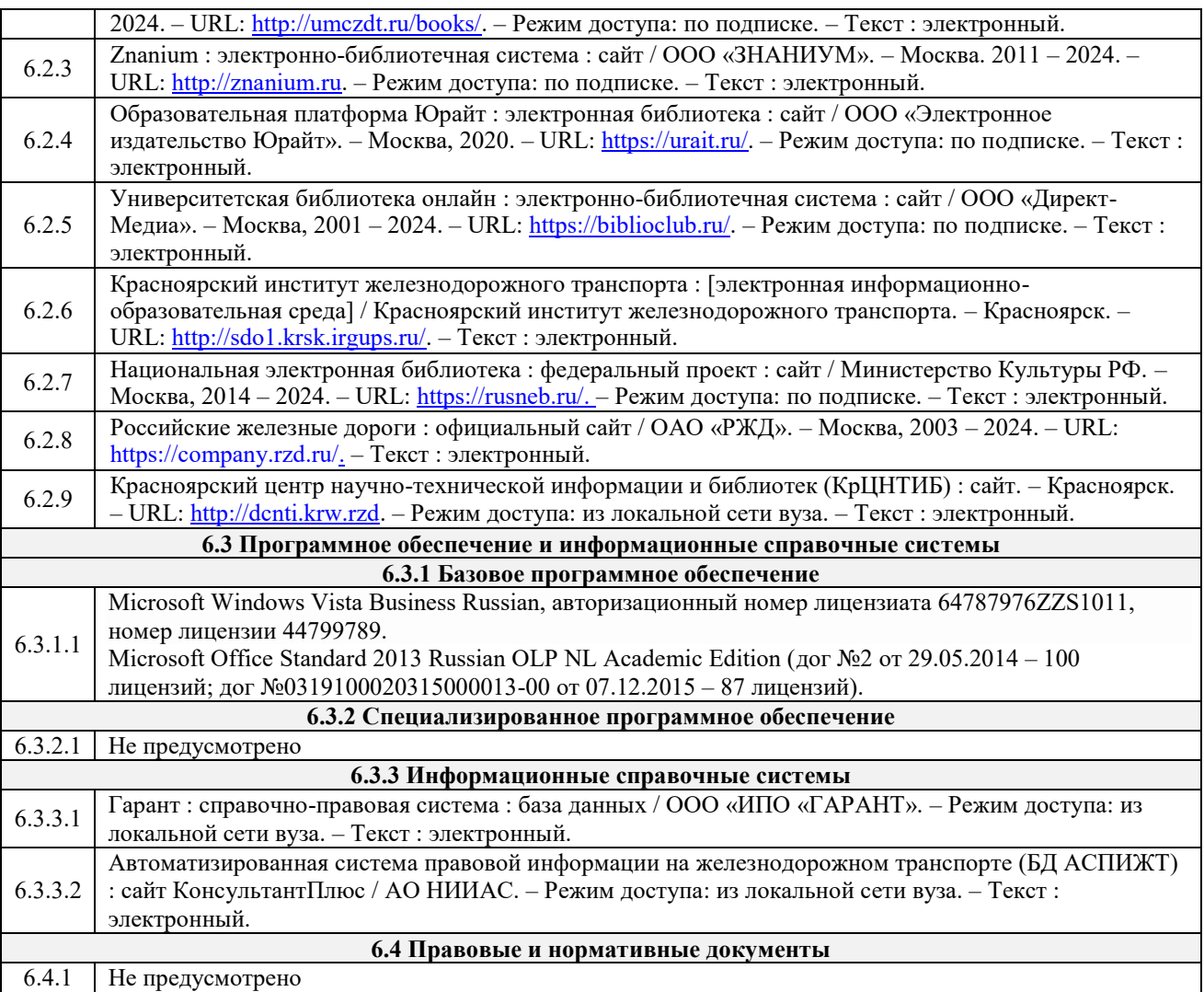

# **7 ОПИСАНИЕ МАТЕРИАЛЬНО-ТЕХНИЧЕСКОЙ БАЗЫ, НЕОБХОДИМОЙ ДЛЯ ОСУЩЕСТВЛЕНИЯ УЧЕБНОГО ПРОЦЕССА**

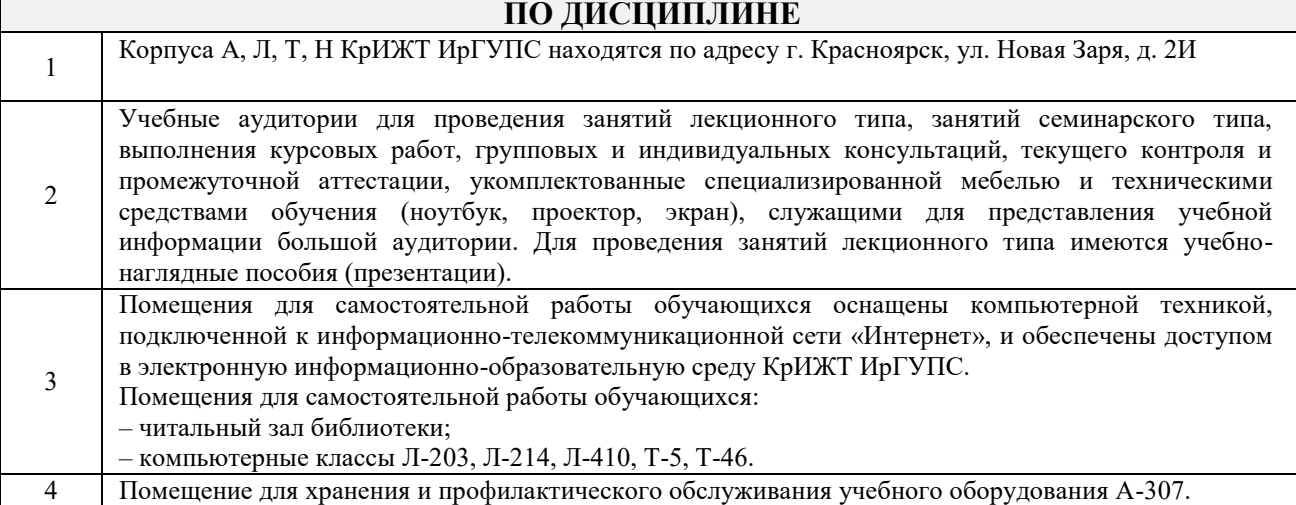

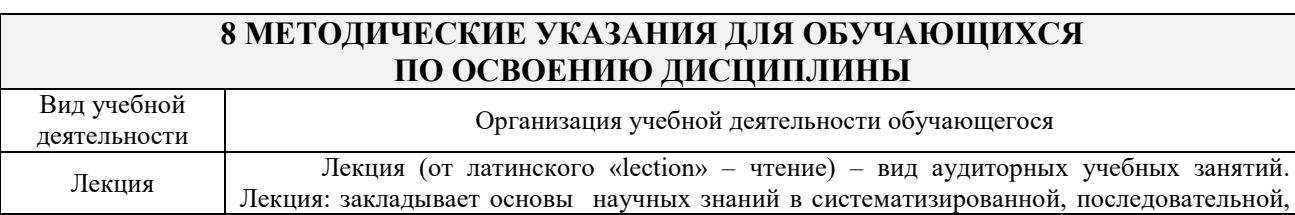

обобщенной форме; раскрывает состояние и перспективы развития соответствующей области науки и техники; концентрирует внимание обучающихся на наиболее сложных, узловых вопросах; стимулирует познавательную активность обучающихся. Во время лекционных занятий обучающийся должен уметь сконцентрировать внимание на изучаемых проблемах и включить в работу все виды памяти: словесную, образную и моторно-двигательную. Для этого весь материал, излагаемый преподавателем, обучающемуся необходимо конспектировать. В конспект рекомендуется выписывать определения, формулировки и доказательства теорем, формулы и т.п. На полях конспекта следует помечать вопросы, выделенные обучающимся для консультации с преподавателем. Выводы, полученные в виде формул, рекомендуется в конспекте подчеркивать или обводить рамкой, чтобы лучше запоминались. Полезно составить краткий справочник, содержащий

определения важнейших понятий и наиболее часто употребляемые формулы дисциплины. К каждой лекции следует разобрать материал предыдущей лекции. Изучая материал по учебнику или конспекту лекций, следует переходить к следующему вопросу только в том случае, когда хорошо усвоен предыдущий вопрос. При этом необходимо воспроизводить на бумаге все рассуждения, как имеющиеся в учебнике или конспекте, так и пропущенные в силу их простоты. Ряд вопросов дисциплины может быть вынесен на самостоятельное изучение. Такое задание требует оперативного выполнения. В конспекте лекций необходимо оставить место для освещения упомянутых вопросов. Обозначить вопросы, термины, материал, который вызывает трудности, пометить и попытаться найти ответ в рекомендуемой литературе. Если самостоятельно не удается разобраться в материале, то необходимо сформулировать вопрос и задать преподавателю на консультации, на практическом занятии

Практическое занятие – вид аудиторных учебных занятий, целенаправленная форма организации учебного процесса, при реализации которой обучающиеся по заданию и под руководством преподавателя выполняют практические задания. Практические задания направлены на углубление научно-теоретических знаний и овладение определенными методами работы, в процессе которых вырабатываются умения и навыки выполнения тех или иных учебных действий в данной сфере науки. Практические занятия развивают научное мышление и речь, позволяют проверить знания обучающихся, выступают как средства оперативной обратной связи; цель практических занятий – углублять, расширять, детализировать знания, полученные на лекции, в обобщенной форме и содействовать выработке навыков профессиональной деятельности.

Практическое занятие

На практических занятиях подробно рассматриваются основные вопросы дисциплины, разбираются основные типы задач. К каждому практическому занятию следует заранее самостоятельно выполнить домашнее задание и выучить лекционный материал к следующей теме. Систематическое выполнение домашних заданий обязательно и является важным фактором, способствующим успешному усвоению дисциплины.

Особое внимание следует обращать на определение основных понятий дисциплины. Обучающийся должен подробно разбирать примеры, которые поясняют понятия.

Практическая подготовка, включаемая в практические занятия, предполагает выполнение обучающимися отдельных элементов по сбору и обработке исходных данных для составления проектов финансово-хозяйственной, производственной и коммерческой деятельности (бизнес-планов) организации; выполнения расчетов по материальным, трудовым и финансовым затратам, необходимых для производства и реализации выпускаемой продукции, освоения новых видов продукции, производимых услуг, связанных с будущей профессиональной деятельностью.

Самостоятельная работа Обучение по дисциплине «Начертательная геометрия и инженерная графика» предусматривает активную самостоятельную работу обучающегося. На самостоятельную работу отводится 21 часов по очной форме обучения и 78 часов по заочной форме обучения. В разделе 4 рабочей программы, который называется «Структура и содержание дисциплины», все часы самостоятельной работы расписаны по темам и вопросам, а так же указана необходимая учебная литература: обучающийся изучает учебный материал, разбирает примеры и решает разноуровневые задачи в рамках выполнения как общих домашних заданий, так и индивидуальных домашних заданий (ИДЗ) и расчетнографических работ (РГР). При выполнении домашних заданий обучающемуся следует обратиться к задачам, решенным на предыдущих практических занятиях, решенным домашним работам, а также к примерам, приводимым лектором. Если этого будет недостаточно для выполнения всей работы можно дополнительно воспользоваться учебными пособиями, приведенными в разделе 6.1 «Учебная литература». Если, несмотря на изученный материал, задание выполнить не удается, то в обязательном порядке необходимо посетить консультацию преподавателя, ведущего практические занятия, и/или консультацию лектора.

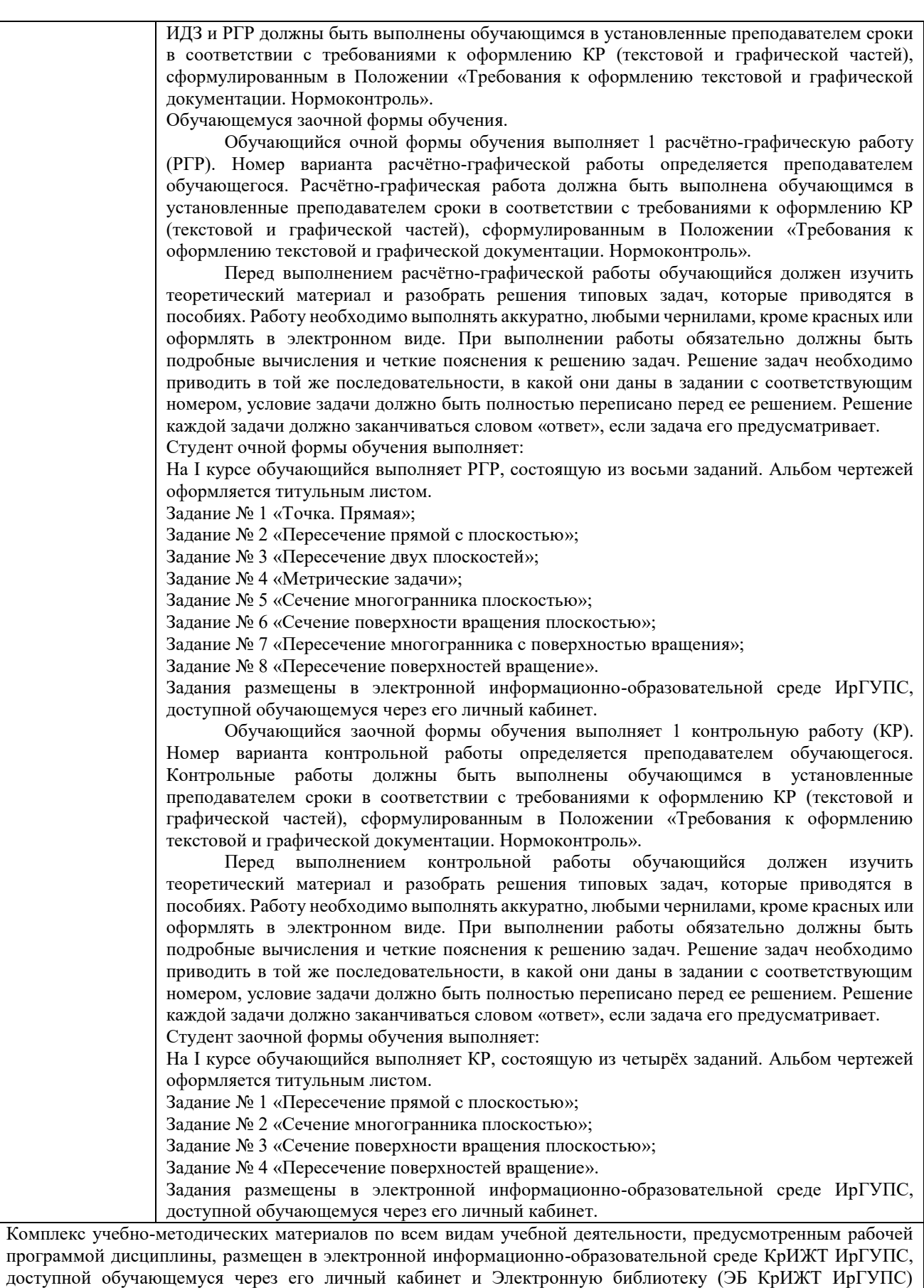

[http://irbis.krsk.irgups.ru](http://irbis.krsk.irgups.ru/).

**Приложение № 1 к рабочей программе Б1.О.12 Начертательная геометрия и инженерная графика**

# **ФОНД ОЦЕНОЧНЫХ СРЕДСТВ для проведения текущего контроля успеваемости и промежуточной аттестации по дисциплине Б1.О.12 Начертательная геометрия и инженерная графика**

#### **1. Общие положения**

Фонд оценочных средств (ФОС) является составной частью нормативнометодического обеспечения системы оценки качества освоения обучающимися образовательной программы.

Фонд оценочных средств предназначен для использования обучающимися, преподавателями, администрацией Университета, а также сторонними образовательными организациями для оценивания качества освоения образовательной программы и уровня сформированности компетенций у обучающихся.

Задачами ФОС являются:

– оценка достижений обучающихся в процессе изучения дисциплины;

– обеспечение соответствия результатов обучения задачам будущей профессиональной деятельности через совершенствование традиционных и внедрение инновационных методов обучения в образовательный процесс;

– самоподготовка и самоконтроль обучающихся в процессе обучения.

Фонд оценочных средств сформирован на основе ключевых принципов оценивания: валидность, надежность, объективность, эффективность.

Для оценки уровня сформированности компетенций используется трехуровневая система:

– минимальный уровень освоения, обязательный для всех обучающихся по завершению освоения образовательной программы; дает общее представление о виде деятельности, основных закономерностях функционирования объектов профессиональной деятельности, методов и алгоритмов решения практических задач;

– базовый уровень освоения, превышение минимальных характеристик сформированности компетенций; позволяет решать типовые задачи, принимать профессиональные и управленческие решения по известным алгоритмам, правилам и методикам;

– высокий уровень освоения, максимально возможная выраженность характеристик компетенций; предполагает готовность решать практические задачи повышенной сложности, нетиповые задачи, принимать профессиональные и управленческие решения в условиях неполной определенности, при недостаточном документальном, нормативном и методическом обеспечении.

# **2. Перечень компетенций, в формировании которых участвует дисциплина.**

# **Программа контрольно-оценочных мероприятий. Показатели оценивания компетенций, критерии оценки**

Дисциплина «Начертательная геометрия и инженерная графика» участвует в формировании компетенций:

ОПК-6 Способен участвовать в разработке технической документации с использованием стандартов, норм и правил, связанных с профессиональной деятельностью.

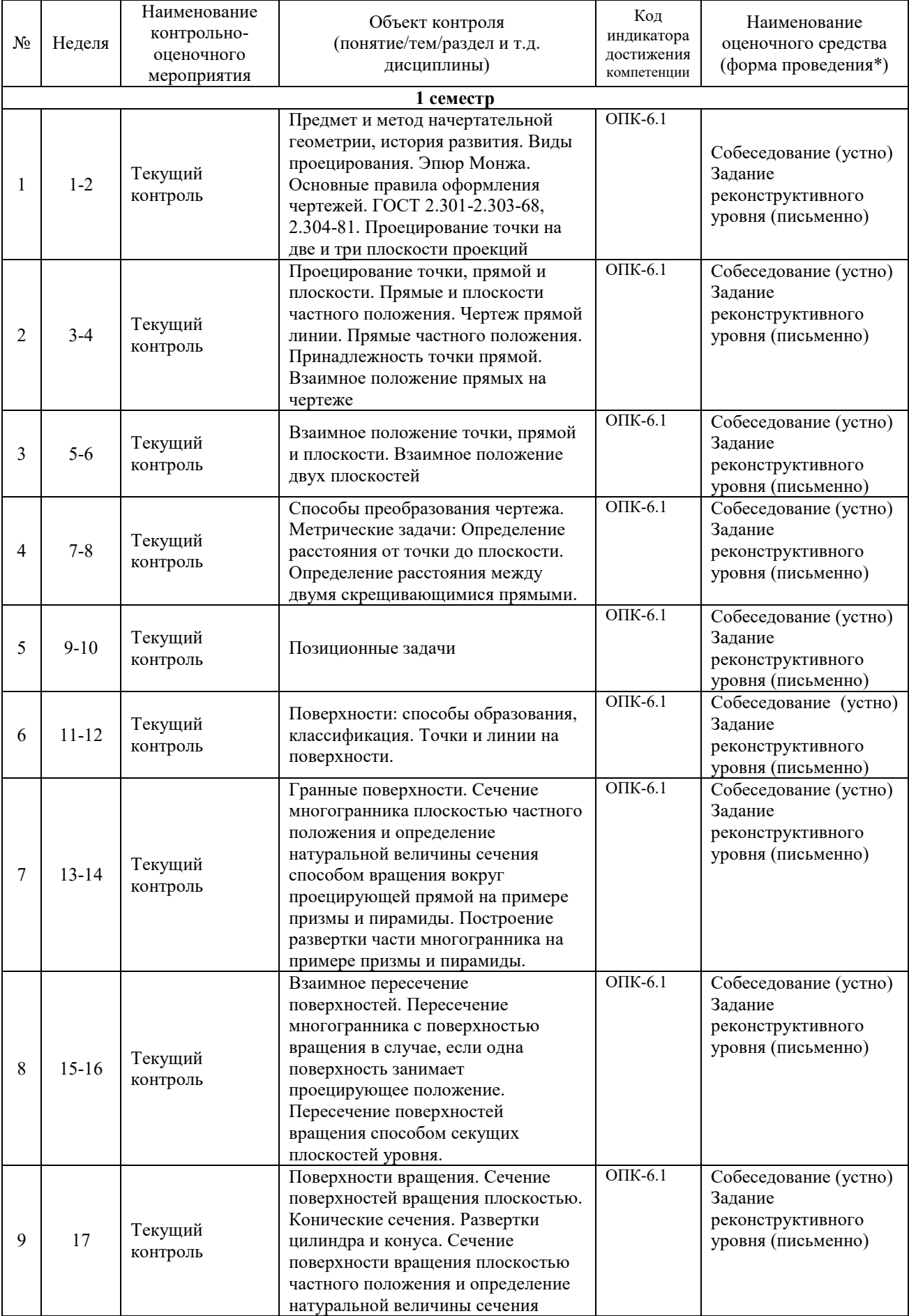

# **Программа контрольно-оценочных мероприятий очная форма обучения**

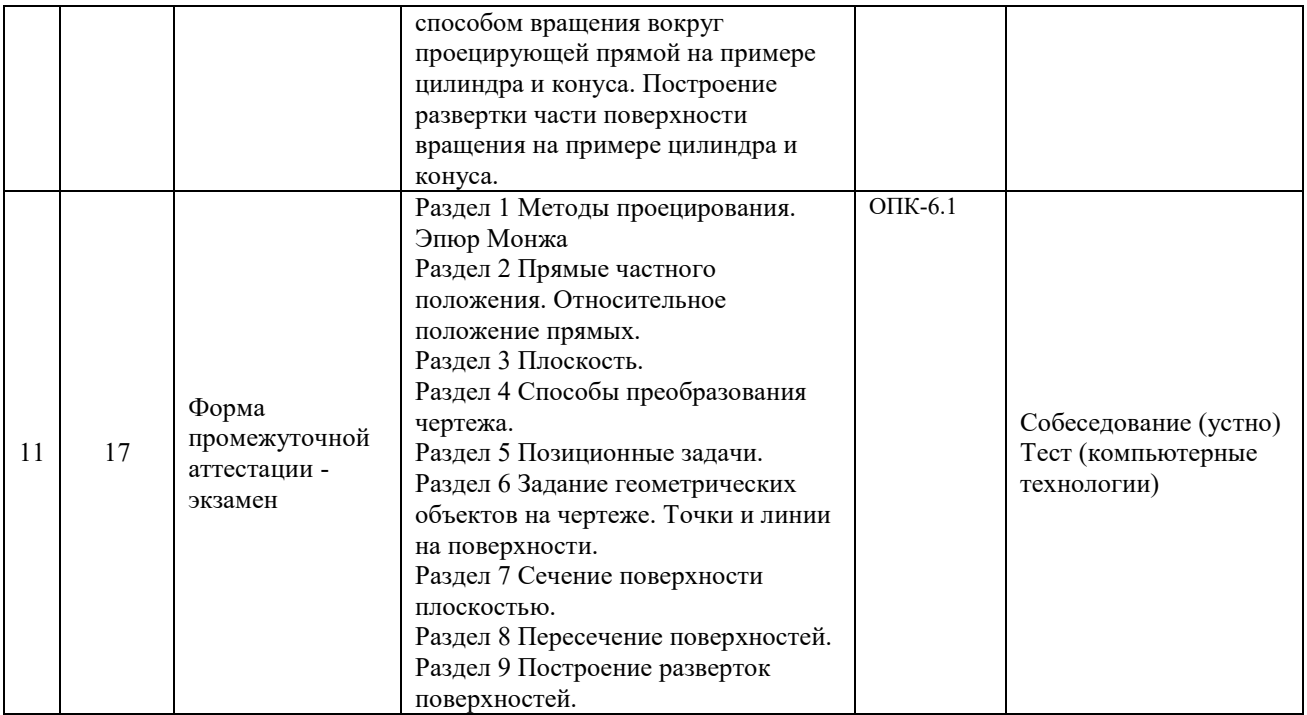

\*Форма проведения контрольно-оценочного мероприятия: устно, письменно, компьютерные технологии.

# **Программа контрольно-оценочных мероприятий заочная форма обучения**

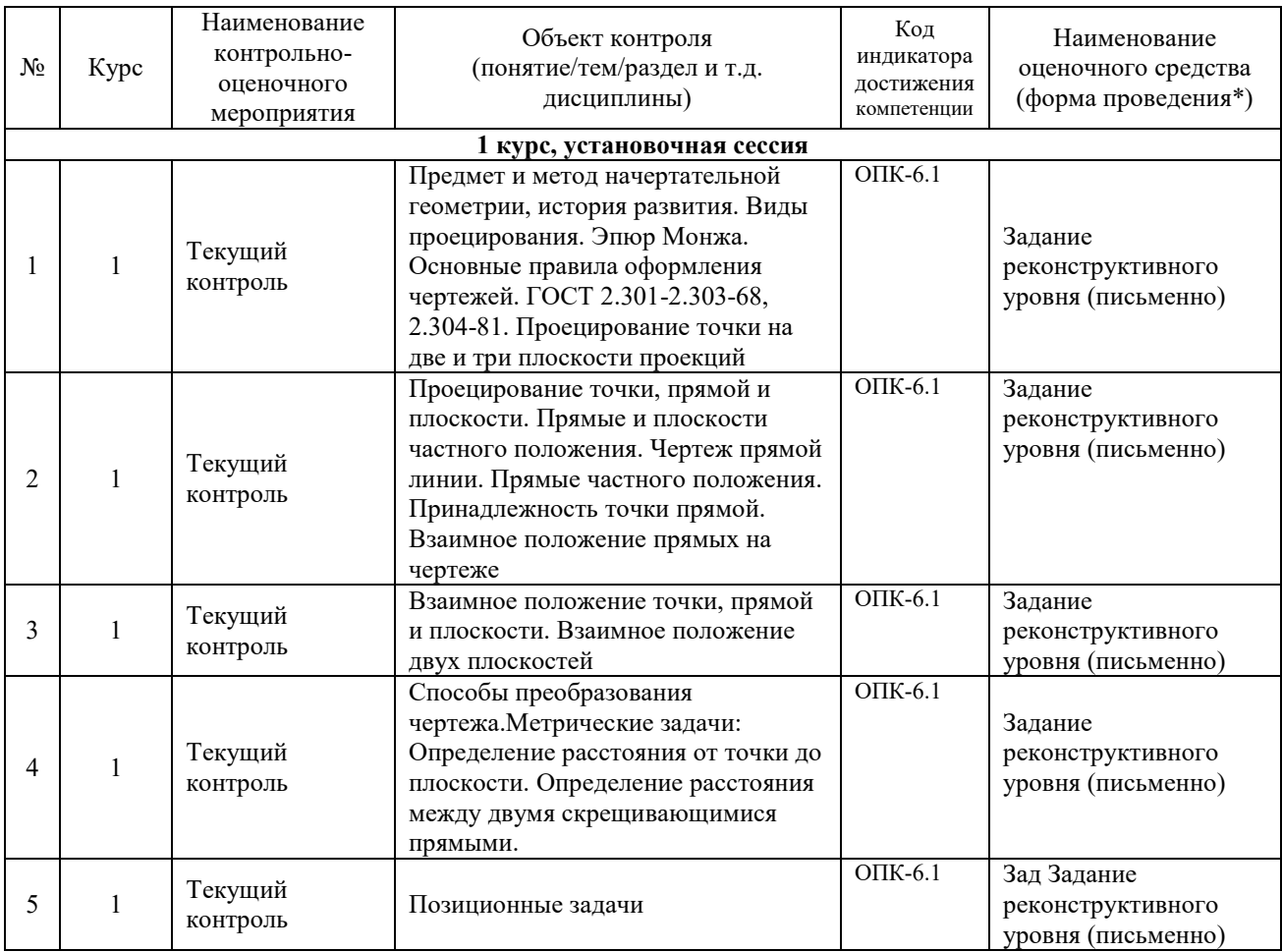

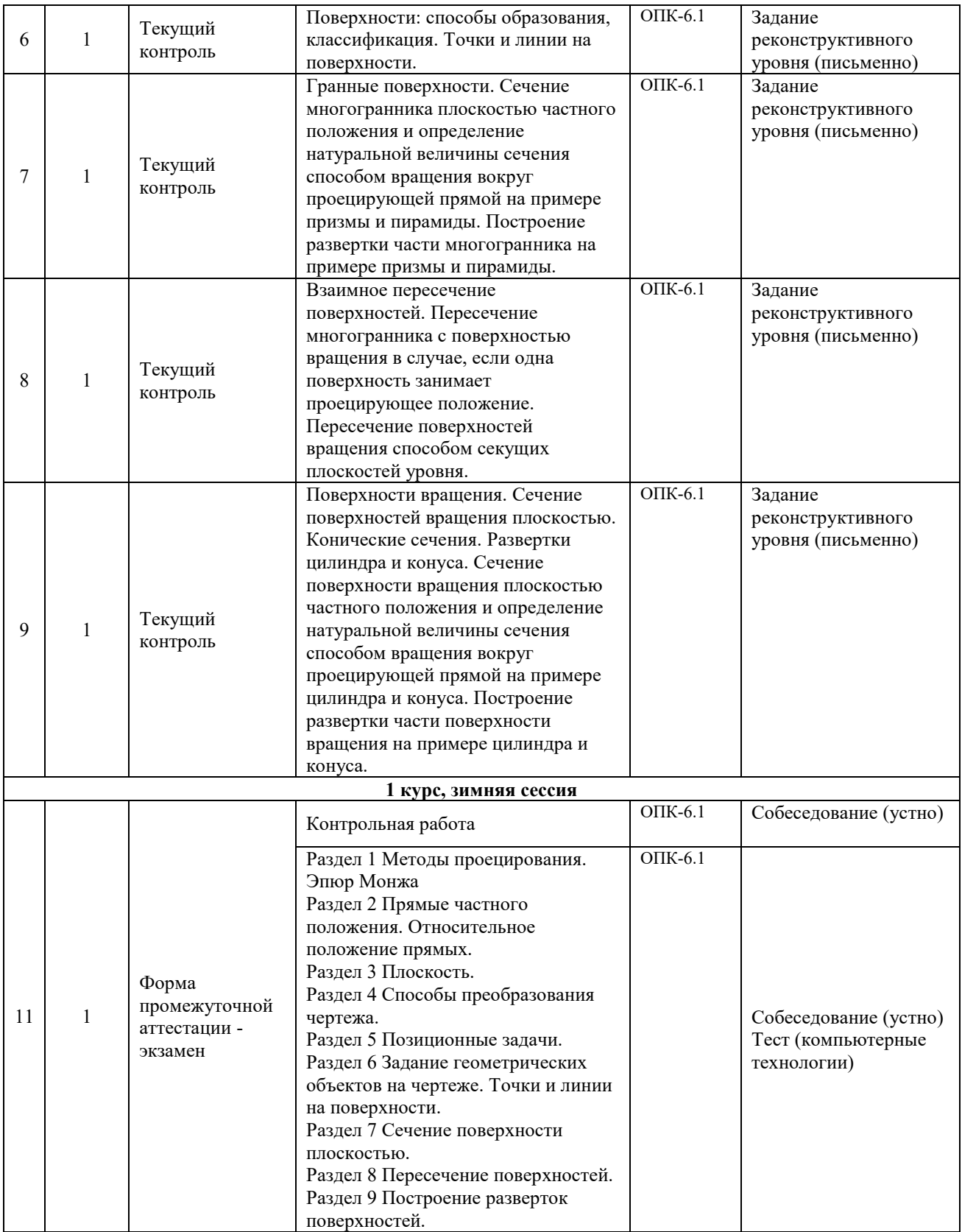

\*Форма проведения контрольно-оценочного мероприятия: устно, письменно, компьютерные технологии.

#### **2 Описание показателей и критериев оценивания компетенций. Описание шкал оценивания**

Контроль качества освоения дисциплины включает в себя текущий контроль успеваемости и промежуточную аттестацию. Текущий контроль успеваемости и промежуточная аттестация обучающихся проводятся в целях установления соответствия достижений обучающихся поэтапным требованиям образовательной программы к результатам обучения и формирования компетенций.

Текущий контроль успеваемости – основной вид систематической проверки знаний, умений, навыков обучающихся. Задача текущего контроля – оперативное и регулярное управление учебной деятельностью обучающихся на основе обратной связи и корректировки. Результаты оценивания учитываются в виде средней оценки при проведении промежуточной аттестации.

Для оценивания результатов обучения используется четырехбалльная шкала: «отлично», «хорошо», «удовлетворительно», «неудовлетворительно» и двухбалльная шкала: «зачтено», «не зачтено».

Перечень оценочных средств, используемых для оценивания компетенций, а также краткая характеристика этих средств приведены в таблице

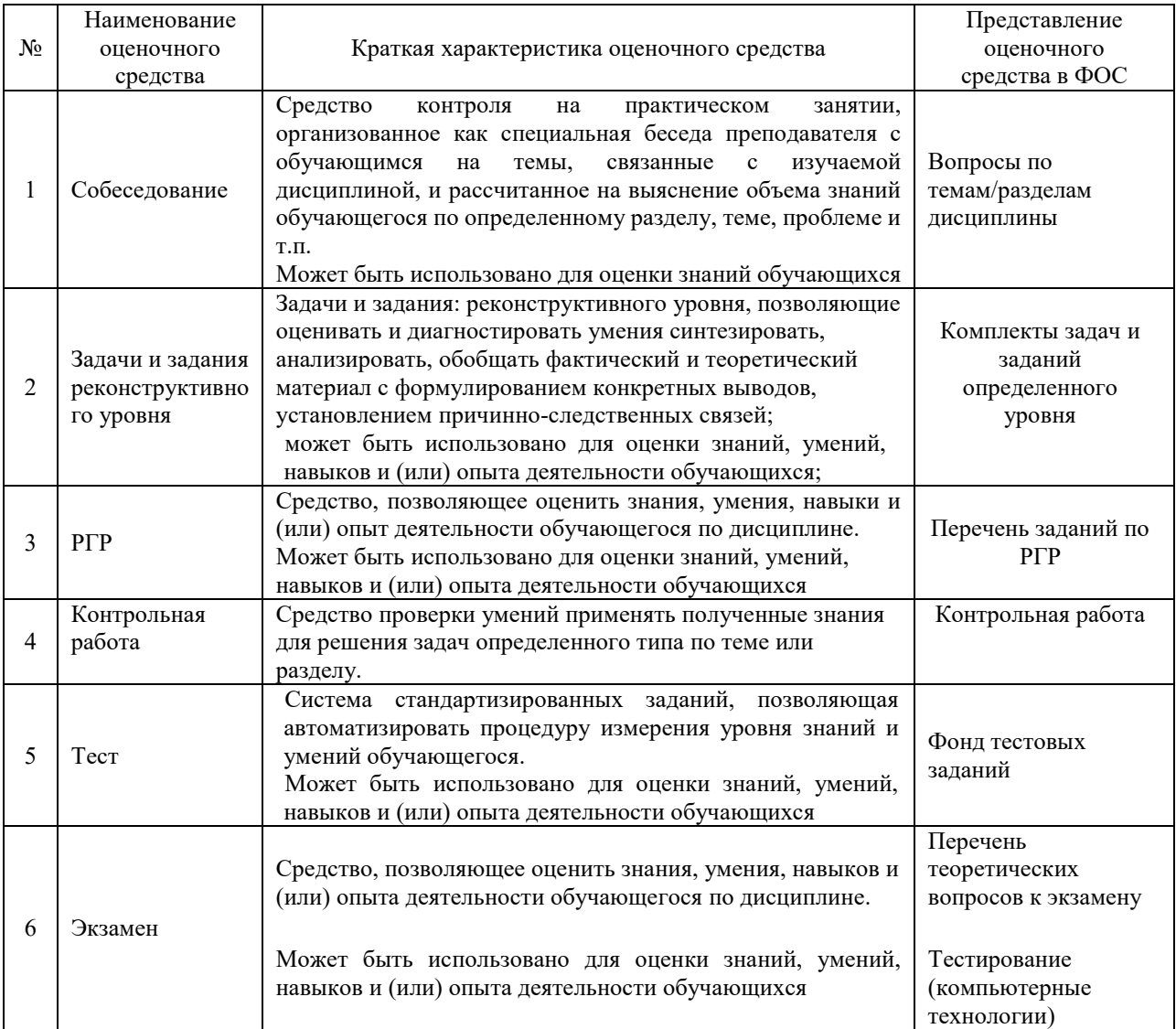

#### **Критерии и шкалы оценивания компетенций в результате изучения дисциплины/ прохождении практики при проведении промежуточной аттестации**

# **в форме экзамена. Шкала оценивания уровня освоения компетенций**

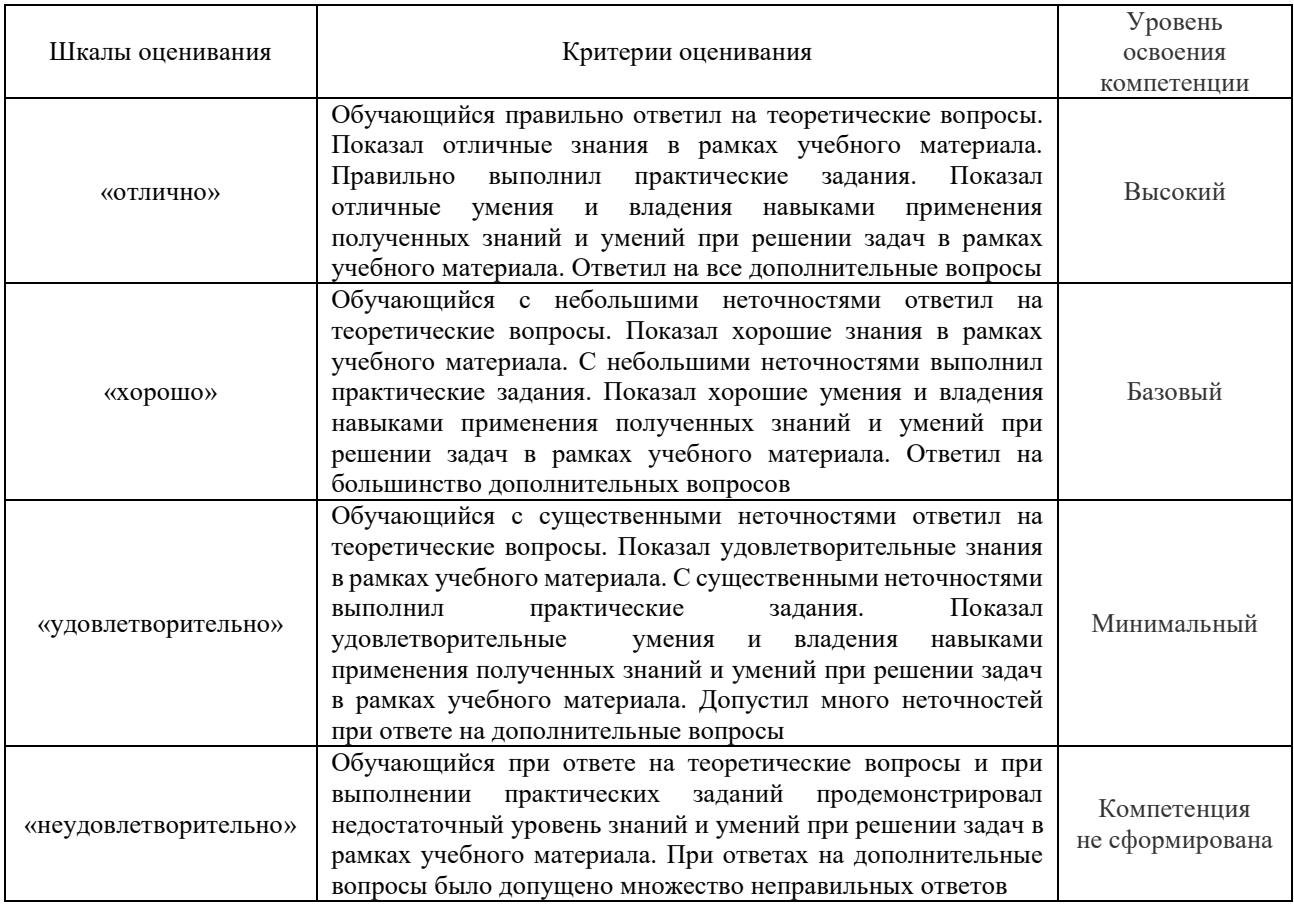

#### Тестирование

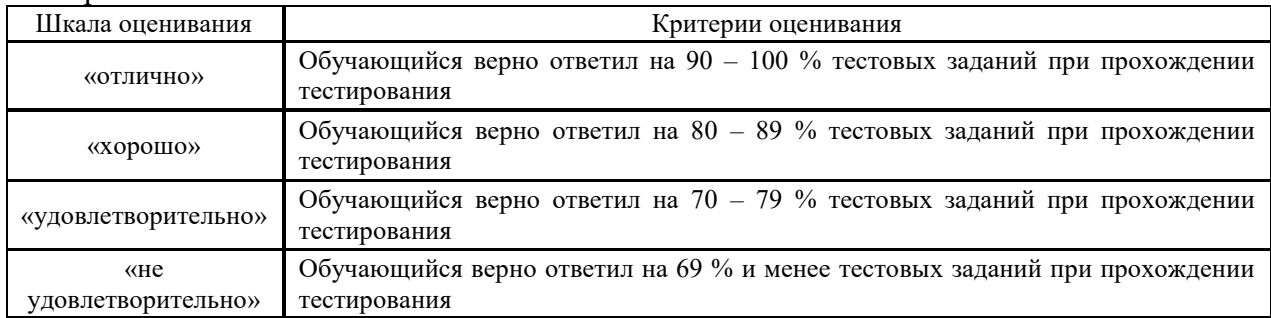

# **Критерии и шкалы оценивания результатов обучения при проведении текущего контроля успеваемости**

# Собеседование

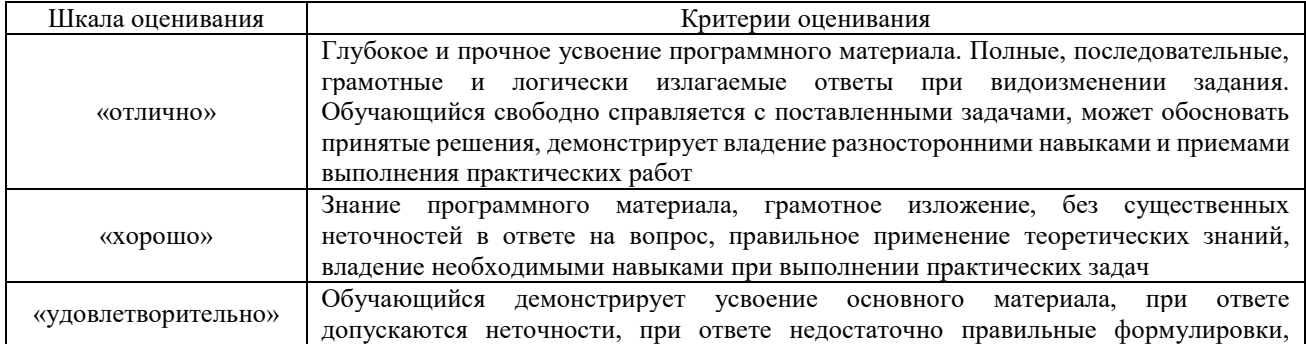

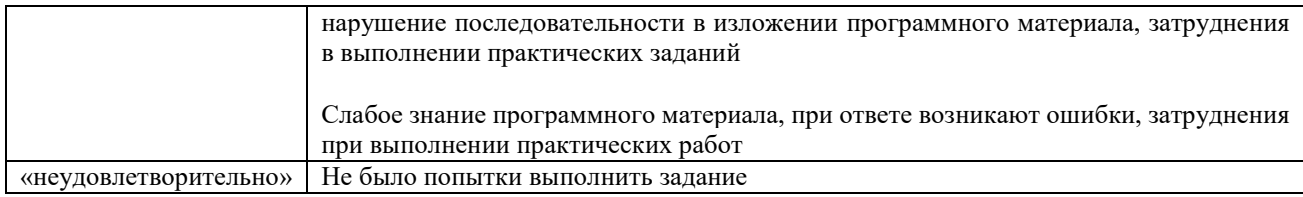

# Задания реконструктивного уровня

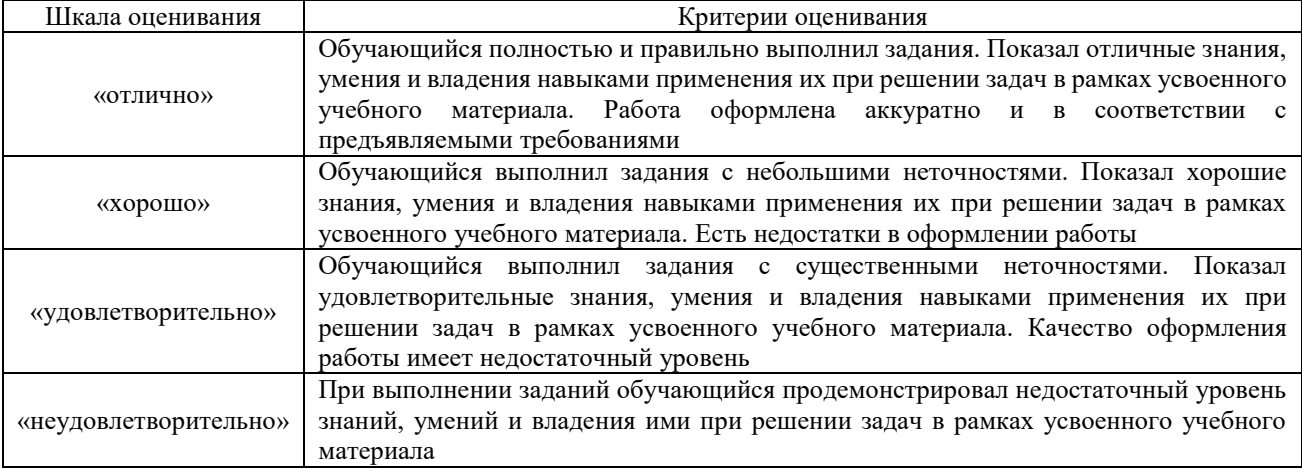

# Критерии и шкала оценивания контрольной работы (для заочной формы обучения)

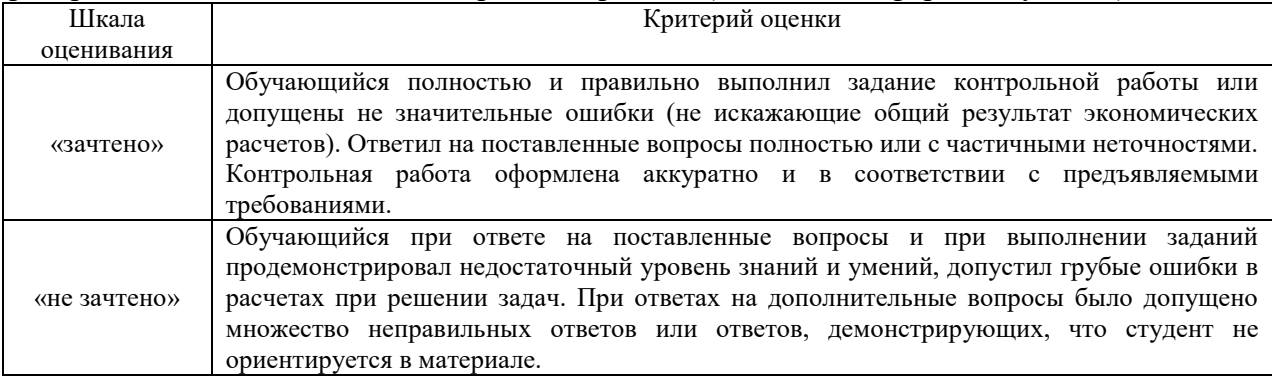

#### Расчетно-графическая работа

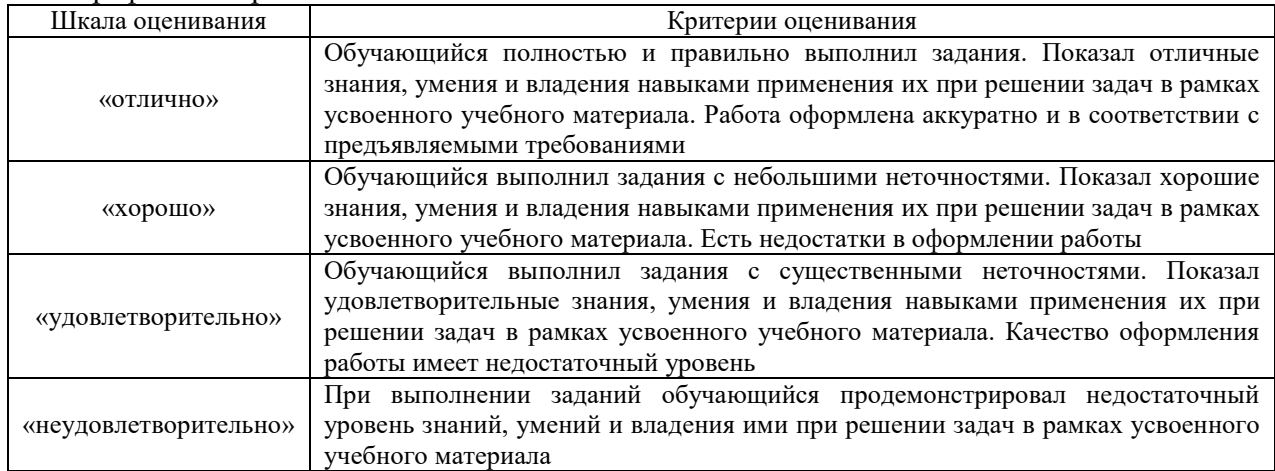

# **3. Типовые контрольные задания или иные материалы, необходимые для оценки знаний, умений, навыков и (или) опыта деятельности**

#### **3.1 Типовые вопросы для собеседования**

#### Раздел 1 Методы проецирования. Эпюр Монжа

- 1. Какой чертеж называется комплексным?
- 2. Как называются и обозначаются плоскости проекций?
- 3. Что такое линии связи на комплексном чертеже?
- 4. Как построить третью (профильную) проекцию точки?

Раздел 2 Прямые частного положения. Относительное положение прямых

- 1. В каком случае длина проекции отрезка равна длине самого отрезка?
- 2. В каком случае проекция прямой обращается в точку?
- 3. Какая прямая называется прямой общего положения?
- 4. Как по комплексному чертежу определить принадлежность точки прямой линии?
- 5. Какие прямые называются прямыми уровня? Как они обозначаются?
- 6. Что характерно для комплексного чертежа прямой уровня?
- 7. Какие прямые называются проецирующими? Как они обозначаются?
- 8. Какие точки называются конкурирующими? Как определить их видимость?
- 9. Как разделить отрезок в заданном отношении на комплексном чертеже?
- 10. Как могут располагаться в пространстве прямые по отношению друг к другу?
- 11. Какие прямые называются параллельными, пересекающимися, скрещивающимися?
- 12. Как определить взаимное положение прямых по комплексному чертежу?

#### Раздел 3 Плоскость

- 1. Перечислите способы, которыми плоскость может быть задана в пространстве и на комплексном чертеже?
- 2. Какие плоскости называются плоскостями общего положения, проецирующими, уровня?
- 3. По каким признакам на чертеже различают плоскости проецирующие и уровня? В чем заключается основное свойство указанных плоскостей?
- 4. Сформулируйте необходимое условие принадлежности точки данной плоскости.
- 5. При каком условии прямая принадлежит плоскости, параллельна ей, пересекает ее?
- 6. Теорема прямого угла.
- 7. Как построить точку пересечения прямой и плоскости, и определить видимость прямой?

Раздел 4 Способы преобразования чертежа

- 1. С какой целью применяются способы преобразования чертежа в задачах начертательной геометрии?
- 2. Какие существуют способы преобразования комплексного чертежа?
- 3. Сущность метода замены плоскостей проекций. Какая закономерность используется при построении новой проекции?
- 4. Способ вращения вокруг проецирующей прямой.
- 5. Как перемещаются горизонтальная и фронтальная проекции точки, при ее вращении вокруг горизонтально проецирующей прямой, фронтально проецирующей прямой?

## Раздел 5 Позиционные задачи

- 1. Сформулируйте необходимое условие принадлежности точки данной плоскости.
- 2. При каком условии прямая принадлежит плоскости, параллельна ей, пересекает ее?
- 3. Теорема прямого угла.
- 4. Как построить точку пересечения прямой и плоскости, и определить видимость прямой?

Раздел 6 Задание геометрических объектов на чертеже. Точки и линии на поверхности

- 1. Что называется многогранником?
- 2. Как задают многогранник на чертеже? Дайте определение понятий: грань, ребро, вершина.
- 3. Что называется поверхностью вращения?
- 4. Как задают поверхность вращения на чертеже?
- 5. Укажите основные свойства поверхностей вращения.
- 6. Какие линии на поверхности вращения называются параллелью, экватором, горлом, меридианом, главным меридианом?
- 7. Назовите методы нахождения точек на поверхностях вращения.

Раздел 7 Сечение поверхности плоскостью

- 1. Что является сечением поверхности многогранника плоскостью?
- 2. Какие плоские кривые могут быть получены при рассечении плоскостью кругового цилиндра, конуса, сферы?
- 3. В каких случаях эти поверхности рассекутся по графически простым линиям?

## Раздел 8 Пересечение поверхностей

- 1. Какие точки линии пересечения поверхности с плоскостью называются опорными, промежуточными?
- 2. Какие линии получаются при пересечении многогранника с поверхностью вращения, как их построить на чертеже?
- 3. Какие линии получаются при пересечении двух поверхностей вращения, как их построить на чертеже с помощью способа вспомогательных плоскостей уровня?
- 4. В чём заключается способ сфер?
- 5. Какие существуют частные случаи пересечения поверхностей?

#### Раздел 9 Построение разверток поверхностей

- 1. Что называют разверткой поверхности?
- 2. Как строятся развертки многогранных поверхностей (призмы и пирамиды)?
- 3. Как строятся развертки поверхностей вращения (цилиндра, конуса, сферы)?

## **3.2 Типовые контрольные задания реконструктивного уровня**

Задания выложены в электронной информационно-образовательной среде КрИЖТ ИрГУПС, доступной обучающемуся через его личный кабинет.

Ниже приведены образцы типовых вариантов заданий реконструктивного уровня, предусмотренных рабочей программой.

Образец типового варианта задания реконструктивного уровня «Точка. Прямая»

Задана прямая АВ координатами точек: А /145,25,50/, B /25,95,90/.

1. Построить точку С, расположенную относительно точки А правее на 50мм, дальше на 15мм, и выше на 30 мм.

2. Построить точку D, расположенную относительно точки С правее на 60мм, ближе на 25мм и ниже на 50мм.

3. Через точку D провести прямую DF, параллельную прямой АВ.

4. Через точку С провести прямую СЕ, параллельную плоскости  $\Pi_1$ , и пересекающую

прямую АВ. Назвать эту прямую и записать ее натуральную величину.

5. Определить взаимное положение прямых АВ и СD и доказать это на чертеже.

6. Разделить прямую АВ точкой К в отношении АК:КВ=3:2.

7. Пересечь прямую АВ горизонтально-проецирующей прямой MN.

Координаты точек Е, F, M, N взять произвольно.

Образец типового варианта задания реконструктивного уровня «Пересечение прямой с плоскостью»

Построить точку пересечения прямой с плоскостью, заданной координатами точек. Определить видимость прямой относительно плоскости на всех проекциях. Задание выполняется в трех проекциях на чертежной бумаге формата А3 в масштабе 1:1.

Плоскость и прямая задаются координатами точек А, В, С и D, E. Координаты точек выбираются в соответствии с вариантом из таблицы.

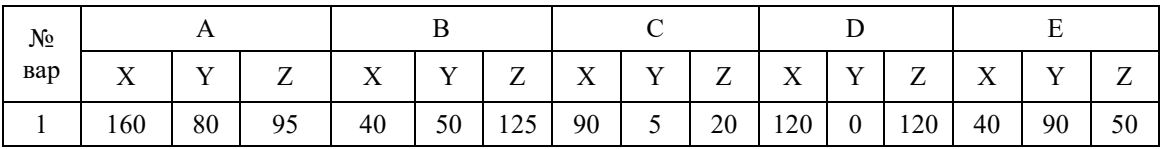

Образец типового варианта задания реконструктивного уровня «Пересечение двух плоскостей»

Построить линию пересечения двух плоскостей, заданных треугольниками АВС и DEF и показать видимость их в проекциях. Задание выполняется в трех проекциях на чертежной бумаге формата А3 в масштабе 1:1.

Треугольники задаются координатами точек А, В, С и D, E, F. Координаты точек выбираются в соответствии с вариантом из таблицы.

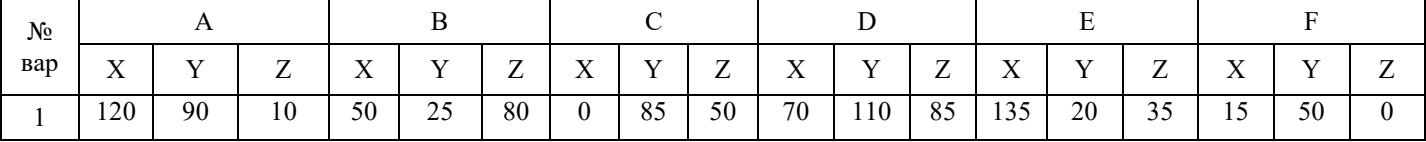

#### Образец типового варианта задания реконструктивного уровня «Метрические задачи»

Задание состоит из 2-х задач.

Задача 1: Определить расстояние от точки S до плоскости треугольника АВС способом прямоугольного треугольника.

Задача 2: Определить расстояние между скрещивающимися прямыми способом замены плоскостей проекций.

Точка S и плоскость треугольника АВС в первой задаче задаются координатами точек S и А, В, С.

Скрещивающиеся прямые во второй задаче задаются координатами концов отрезков S, А и В, С.

Графическая работа выполняется на формате А3. На поле листа вычерчиваются две отдельные задачи. Для каждой задачи вычерчиваются только те элементы, которые необходимы для ее решения. Задачи решаются в 2-х проекциях. Перед выполнением задания необходимо изучить теоретический материал по заданной теме и ответить на контрольные вопросы. Координаты точек выбираются в соответствии с вариантом из таблицы.

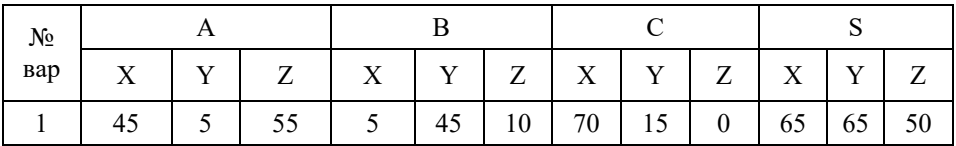

Образец типового варианта задания реконструктивного уровня «Сечение многогранника плоскостью»

Построить три проекции сечения многогранника плоскостью. Определить натуральную величину фигуры сечения. Построить развёртку нижней отсечённой части поверхности. Задачу выполнить на листе формата А3. Размеры на чертеже не проставлять. При вычерчивании проекций геометрическое тело считать непрозрачным и отсеченную часть не отбрасывать. Натуральную величину фигуры, полученной в пересечении тела с плоскостью найти любым способом и не заштриховывать.

> Образец типового варианта задания реконструктивного уровня «Сечение поверхности вращения плоскостью»

Построить три проекции сечения многогранника плоскостью. Определить натуральную величину фигуры сечения. Построить развёртку нижней отсечённой части поверхности. Задачу выполнить на листе формата А3. Размеры на чертеже не проставлять. При вычерчивании проекций геометрическое тело считать непрозрачным и отсеченную часть не отбрасывать. Натуральную величину фигуры, полученной в пересечении тела с плоскостью найти любым способом и не заштриховывать.

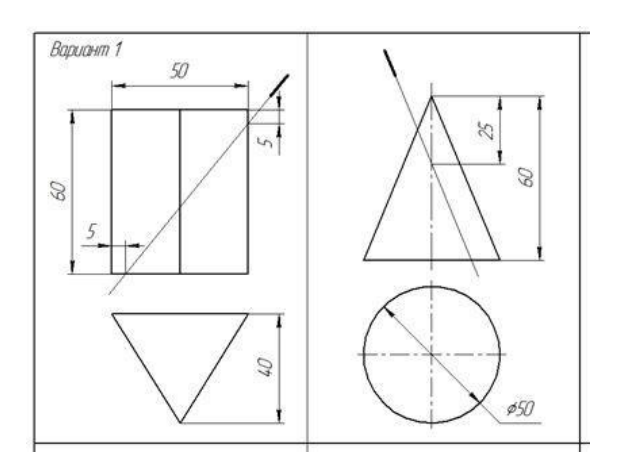

Образец типового варианта задания реконструктивного уровня

#### «Пересечение многогранника с поверхностью вращения»

Построить три проекции линии пересечения многогранника с поверхностью вращения.

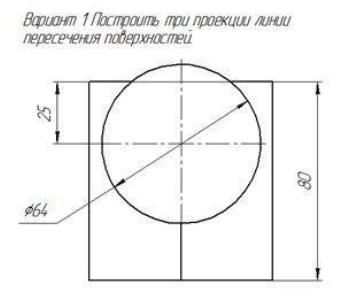

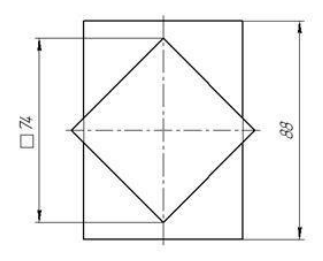

Образец типового варианта задания реконструктивного уровня «Пересечение поверхностей вращения»

Построить три проекции линии пересечения поверхностей вращения.

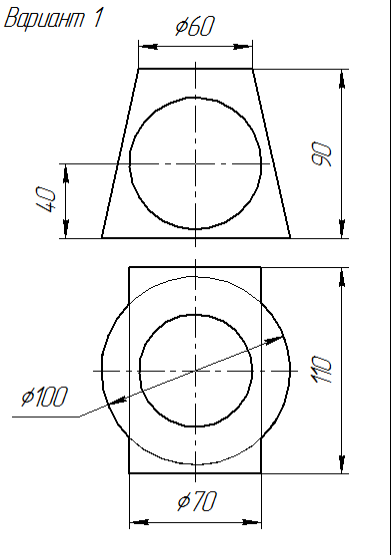

**3.3 Перечень теоретических вопросов к экзамену** (для оценки знаний)

- 1. Проецирование на две и три плоскости проекций. Эпюр Монжа.
- 2. Проецирование прямой на три плоскости проекций. Комплексный чертеж прямой. Принадлежность точки прямой.
- 3. Прямые частного положения. Дайте определения, приведите примеры чертежей.
- 4. Чертежи параллельных, пересекающихся и скрещивающихся прямых.
- 5. Конкурирующие точки. Определение видимости горизонтально, фронтально, профильно-конкурирующих точек.
- 6. Задание плоскости на чертеже. Плоскости частного положения. Дайте определения, приведите примеры чертежей.
- 7. Принадлежность точки, прямой плоскости.
- 8. Признак параллельности прямой и плоскости. Признак пересечения прямой и плоскости.
- 9. Теорема прямого угла.
- 10. Алгоритм построения точки пересечения прямой с плоскостью.
- 11. Признак параллельности двух плоскостей. Признак пересечения двух плоскостей.
- 12. Сущность способа замены плоскостей проекций. Порядок построения новой проекции точки способом замены плоскостей проекций.
- 13. Способ вращения вокруг проецирующей прямой. Вращение точки вокруг горизонтально проецирующей прямой. Вращение точки вокруг фронтально проецирующей прямой.
- 14. Задание на чертеже многогранников. Дайте определение понятий: грани, ребра, вершины. Признак принадлежности точки поверхности. Сечения многогранника.
- 15. Задание на чертеже поверхностей вращения. Линии на сфере: экватор, меридианы, параллели. Признак принадлежности точки поверхности. Сферические сечения.
- 16. Цилиндрические сечения.
- 17. Конические сечения.
- 18. Линия пересечения поверхностей вращения. Способ горизонтальных плоскостей уровня.
- 19. Частные случаи пересечения поверхностей. Теорема Монжа.

**3.4 Перечень типовых практических заданий к экзамену для оценки умений,** 

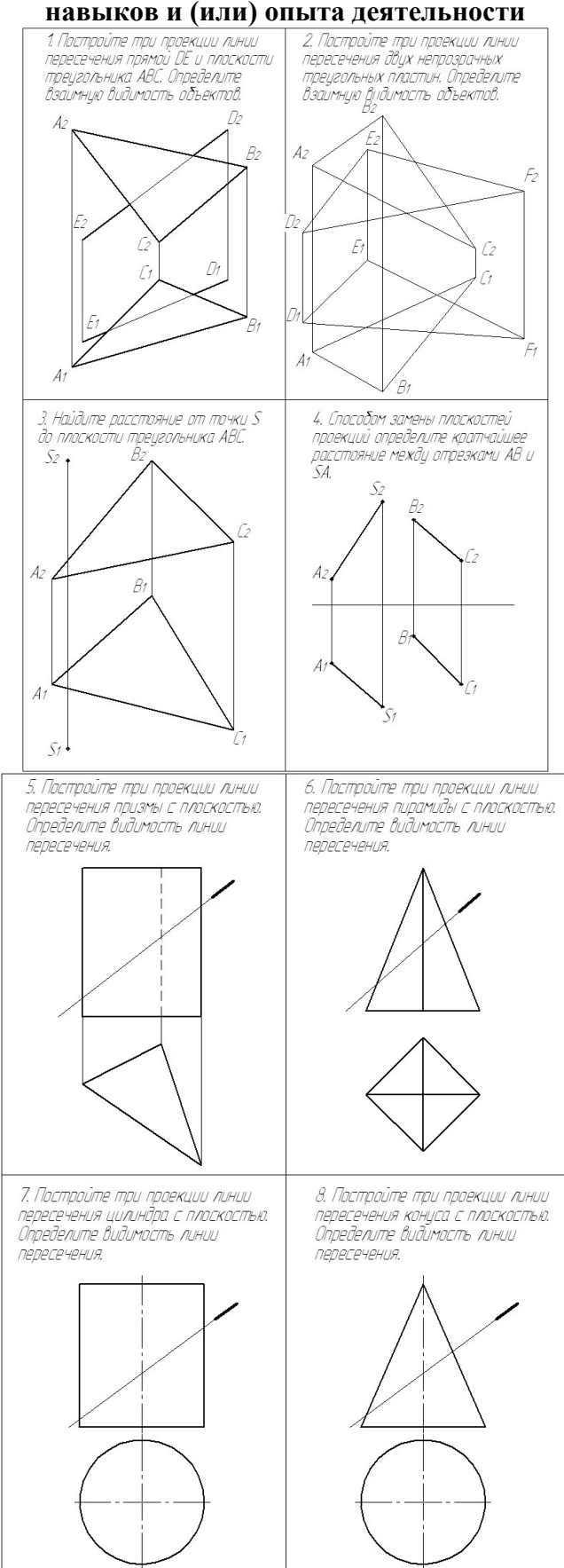

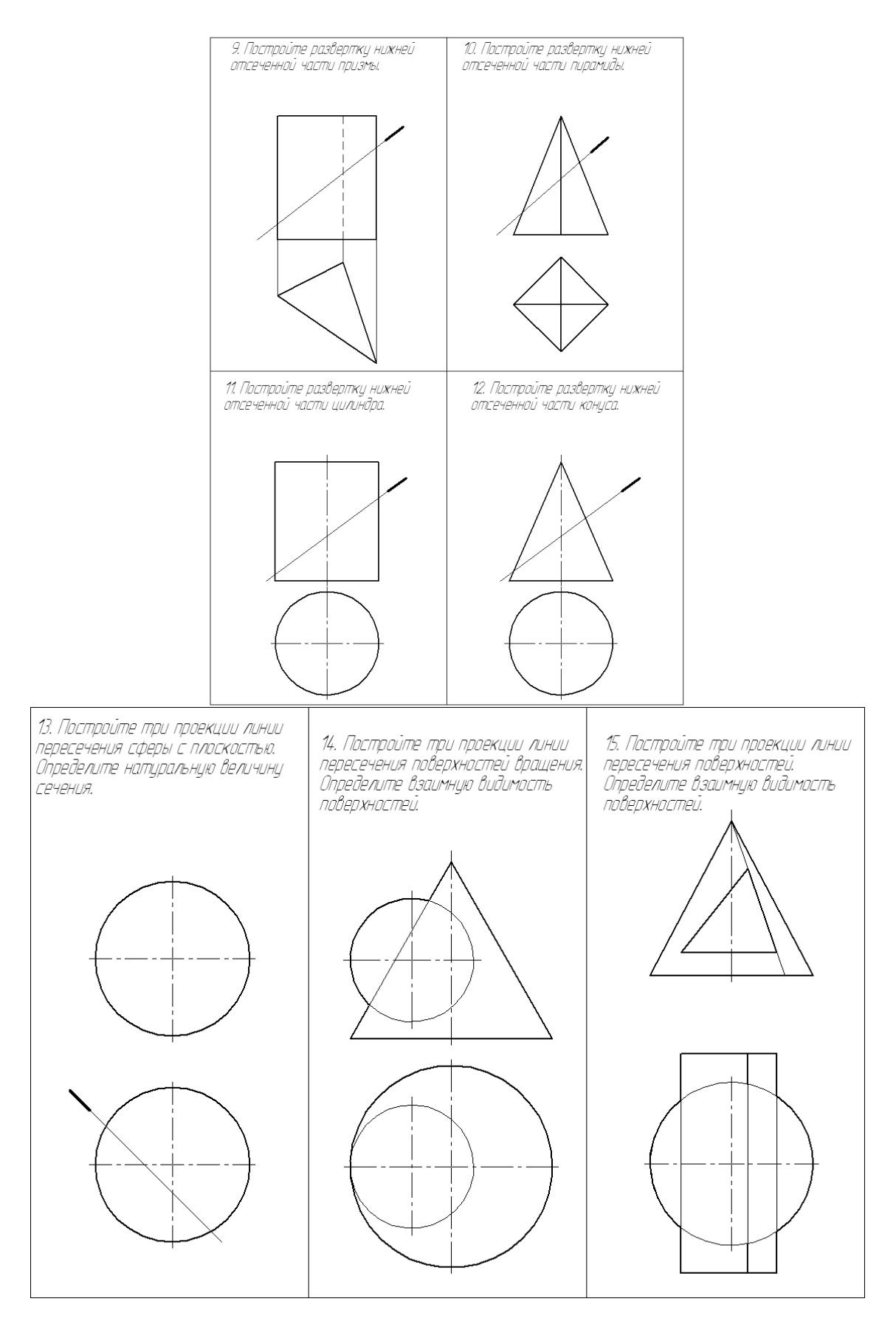

**3.5 Типовое тестирование по дисциплине**

Компьютерное тестирование обучающихся по темам используется при проведении текущего контроля знаний обучающихся. Результаты тестирования могут быть использованы при проведении промежуточной аттестации в виде зачета.

Тесты формируются из фонда тестовых заданий по дисциплине.

Тест (педагогический тест) – это система заданий – тестовых заданий возрастающей трудности, специфической формы, позволяющая эффективно измерить уровень знаний, умений, навыков и (или) опыта деятельности обучающихся.

Тестовое задание (ТЗ) – варьирующаяся по элементам содержания и по трудности единица контрольного материала, минимальная составляющая единица сложного (составного) педагогического теста, по которой испытуемый в ходе выполнения теста совершает отдельное действие.

Фонд тестовых заданий (ФТЗ) по дисциплине – это совокупность систематизированных диагностических заданий – тестовых заданий (ТЗ), разработанных по всем тематическим разделам (дидактическим единицам) дисциплины (прошедших апробацию, экспертизу, регистрацию и имеющих известные характеристики) специфической формы, позволяющей автоматизировать процедуру контроля.

Типы тестовых заданий:

ЗТЗ – тестовое задание закрытой формы (ТЗ с выбором одного или нескольких правильных ответов);

ОТЗ – тестовое задание открытой формы (с конструируемым ответом: ТЗ с кратким регламентируемым ответом (ТЗ дополнения); ТЗ свободного изложения (с развернутым ответом в произвольной форме)).

| Индикатор                                                                                                    | Тема в<br>соответствии с<br>$P\Pi\mu$ (с<br>соответствующим<br>номером)                                                                                                    | Содержательный<br>элемент                                                                                                    | Характеристика<br>содержательног<br>о элемента | Количеств<br>о тестовых<br>заданий,<br>типы ТЗ |
|----------------------------------------------------------------------------------------------------|----------------------------------------------------------------------------------------------------|----------------------------------------------------------------------------------------------------|------------------------------------------------|------------------------------------------------|
| $O$ $\Pi$ K-1.2<br>Применяет<br>естественнонаучны<br>еи<br>общеинженерные<br>навыки при<br>построении<br>технических<br>чертежей,<br>двухмерных и<br>трехмерных<br>моделей в<br>профессиональной<br>деятельности | Предмет и метод<br>начертательной<br>геометрии,<br>история развития.<br>Виды<br>проецирования.<br>Эпюр Монжа.<br>Основные<br>правила<br>оформления<br>чертежей. ГОСТ<br>2.301-2.303-68,<br>2.304-81.<br>Проецирование<br>точки на две и<br>три плоскости<br>проекций | Предмет и метод<br>начертательной<br>геометрии,<br>история развития.<br>Виды<br>проецирования.<br>Эпюр Монжа.<br>ГОСТ 2.301-<br>2.303-68, 2.304-<br>81. | Знание                                         | $4 - 3T3$<br>$5 - OT3$                         |
|                                                                                                    |                                                                                                    | Основные<br>правила<br>оформления<br>чертежей.                                                                                                    | Умения                                         | $4 - 3T3$<br>$5 - OT3$                         |
|                                                                                                    |                                                                                                    | Проецирование<br>точки на две и<br>три плоскости<br>проекций                                                                                            | Действие                                       | $4 - 3T3$<br>$5 - OT3$                         |
|                                                                                                    | Проецирование<br>точки, прямой и<br>плоскости.<br>Прямые и                                                                                                    | Прямые и<br>плоскости<br>частного<br>положения.                                                                                                    | Знание                                         | $4 - 3T3$<br>$5 - OT3$                         |

Структура тестовых материалов по дисциплине «Начертательная геометрия и инженерная графика»

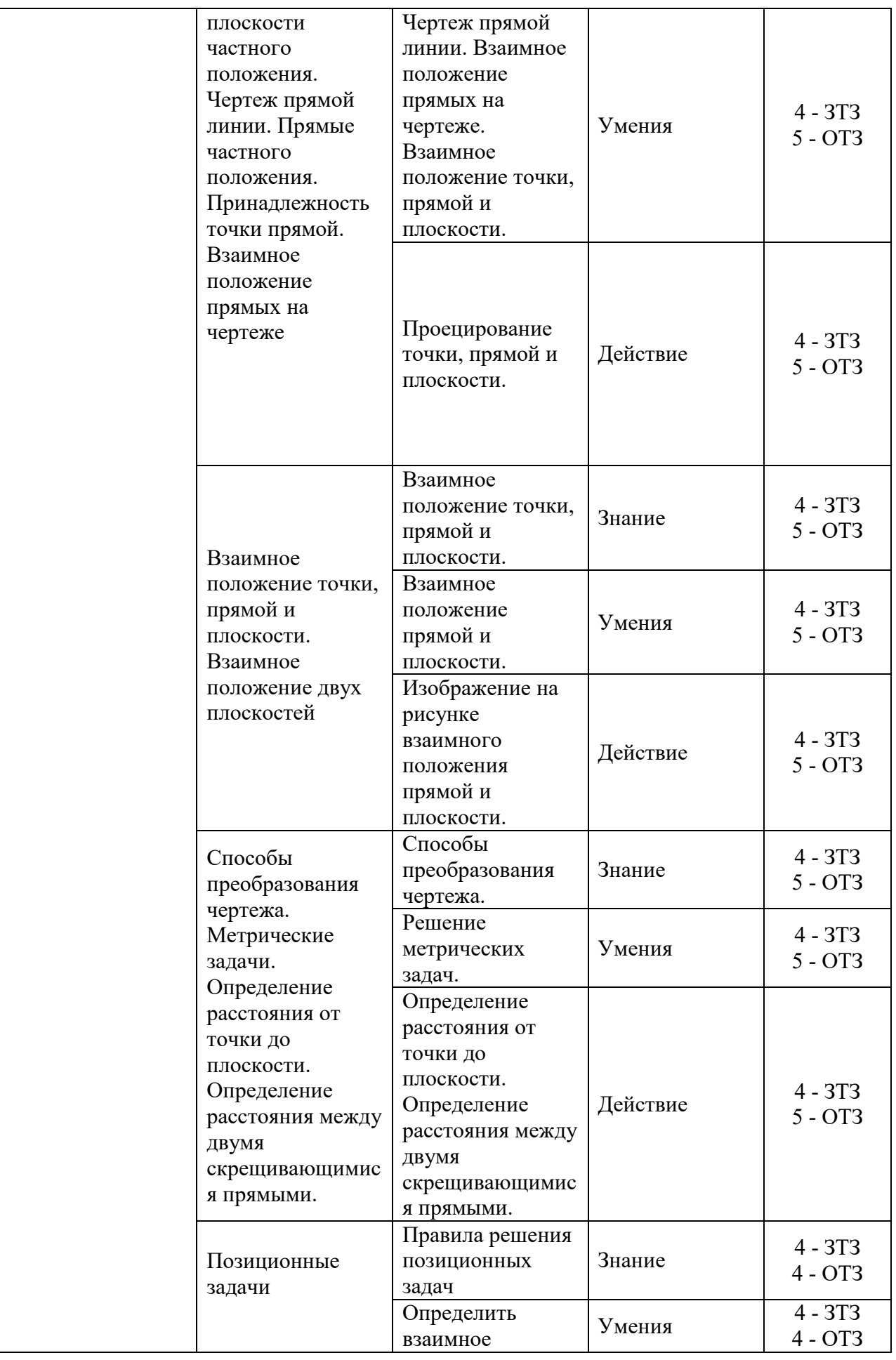

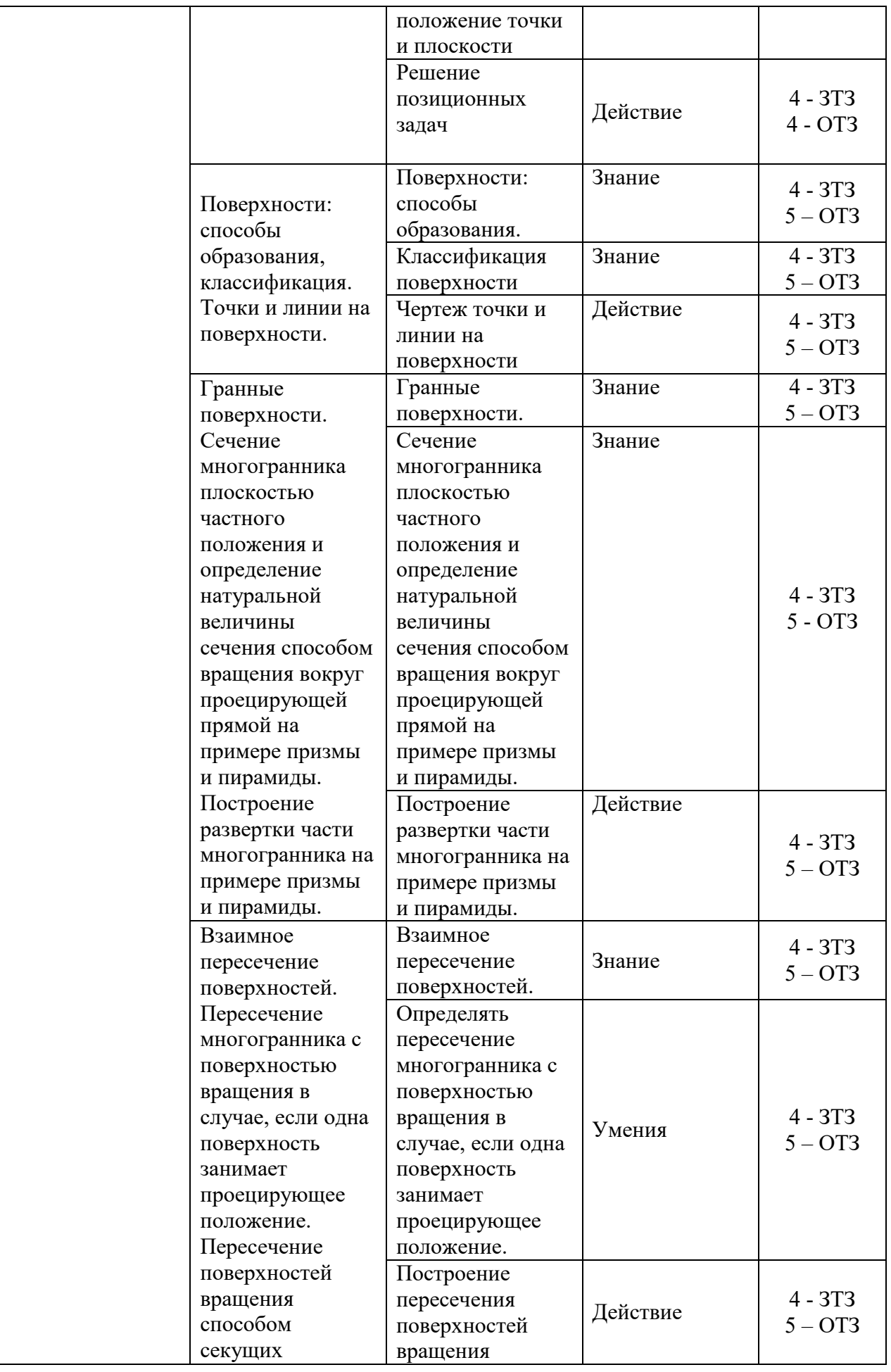

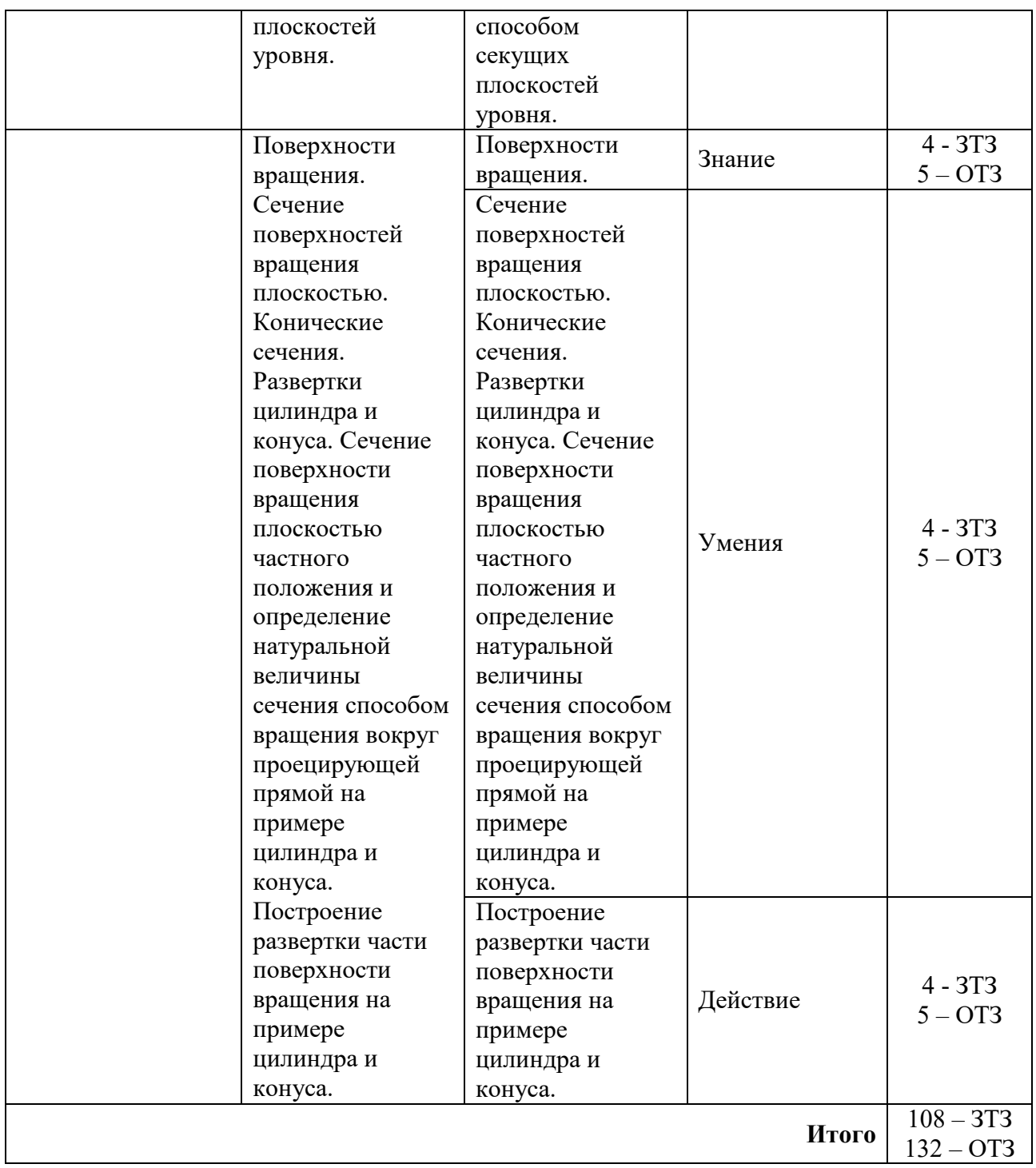

Полный комплект ФТЗ хранится в электронной информационно-образовательной среде КрИЖТ ИрГУПС и обучающийся имеет возможность ознакомиться с демонстрационным вариантом ФТЗ.

Ниже приведен образец типового варианта итогового теста, предусмотренного рабочей программой дисциплины.

Предел длительности контроля – 45 минут.

- 1. Точка принадлежит профильной плоскости проекций, если равна нулю ее координата по оси
	- 1) Х
	- 2) Y
	- 3) Z
	- 4) ни по одной из осей

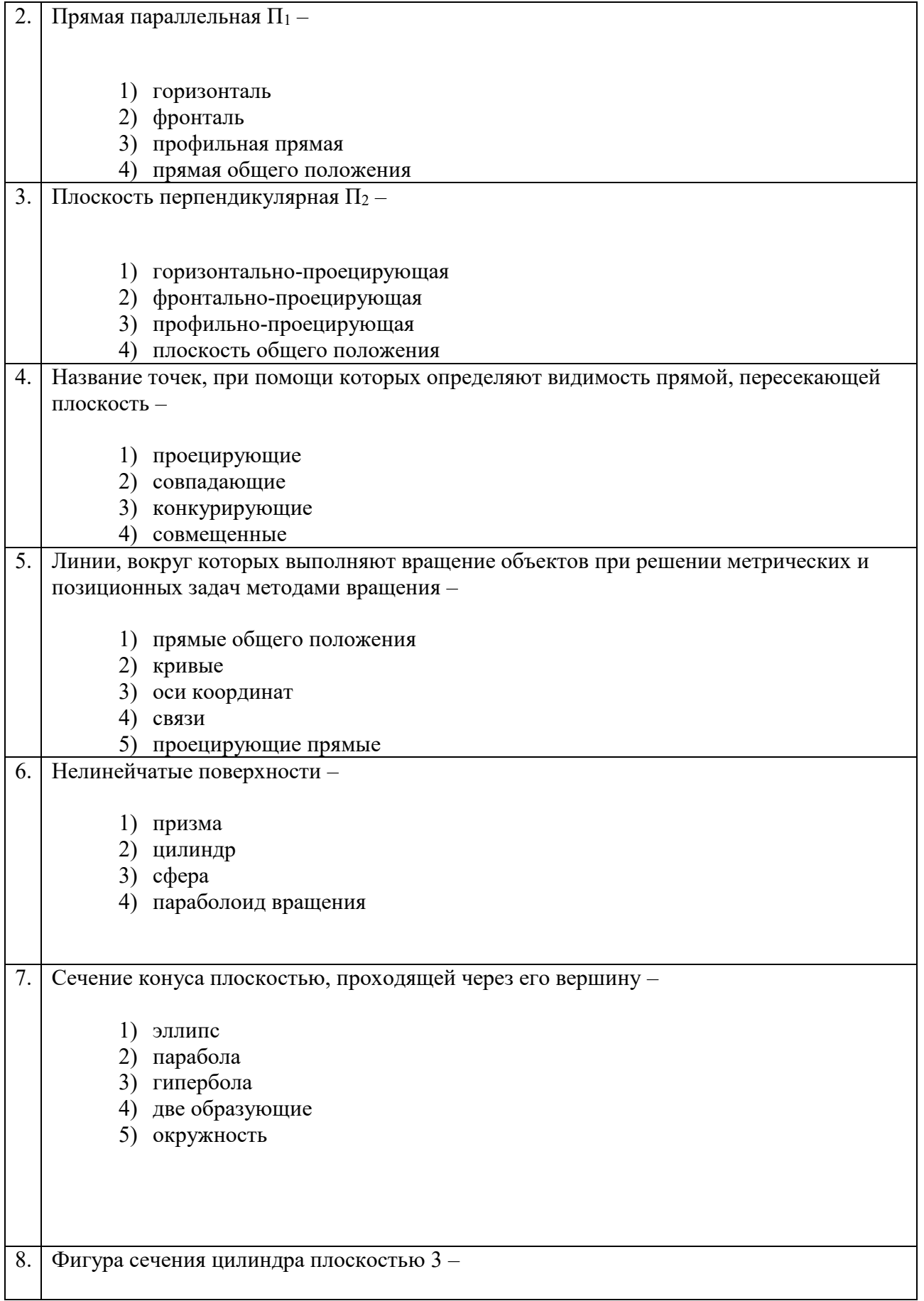

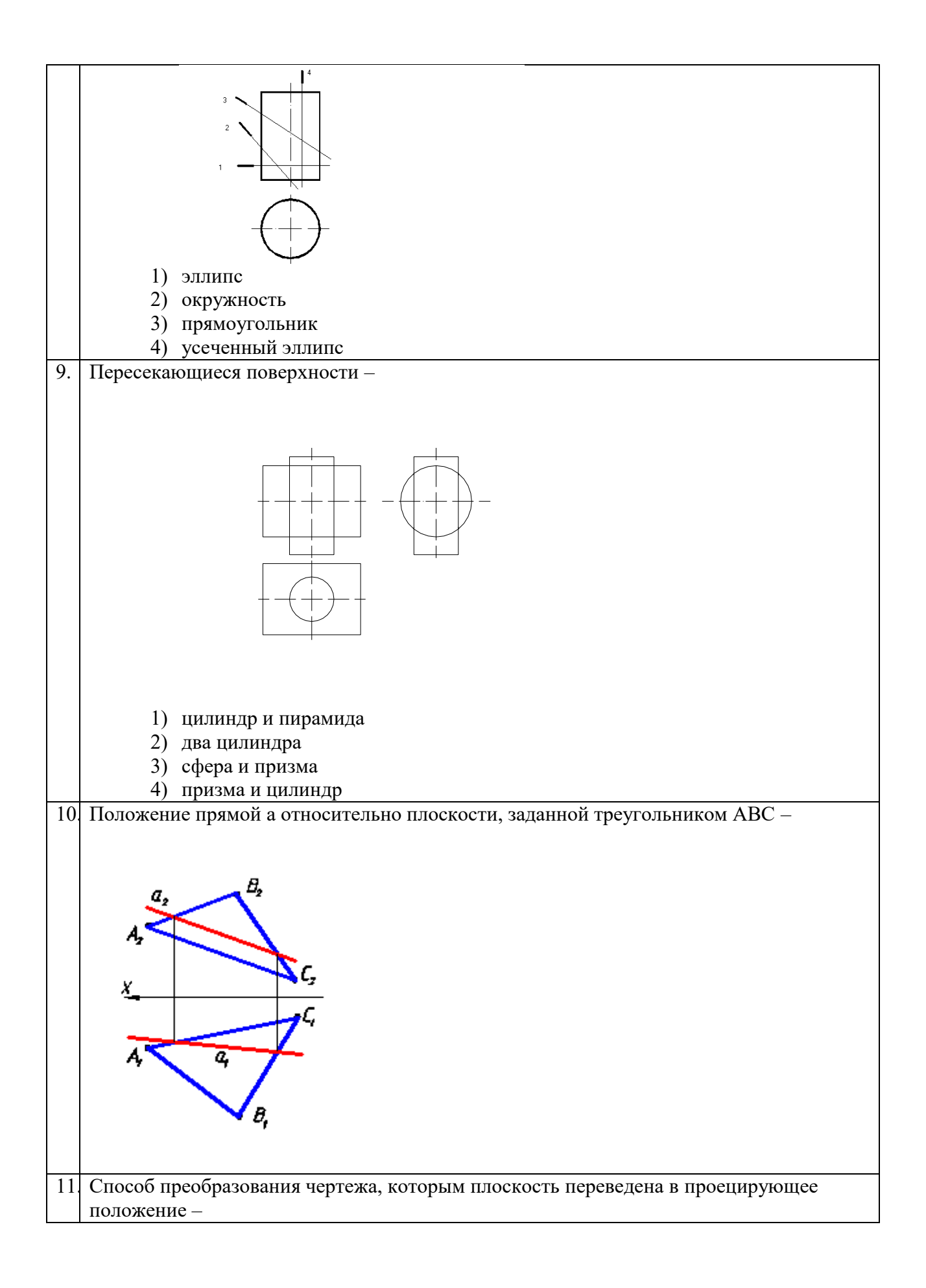

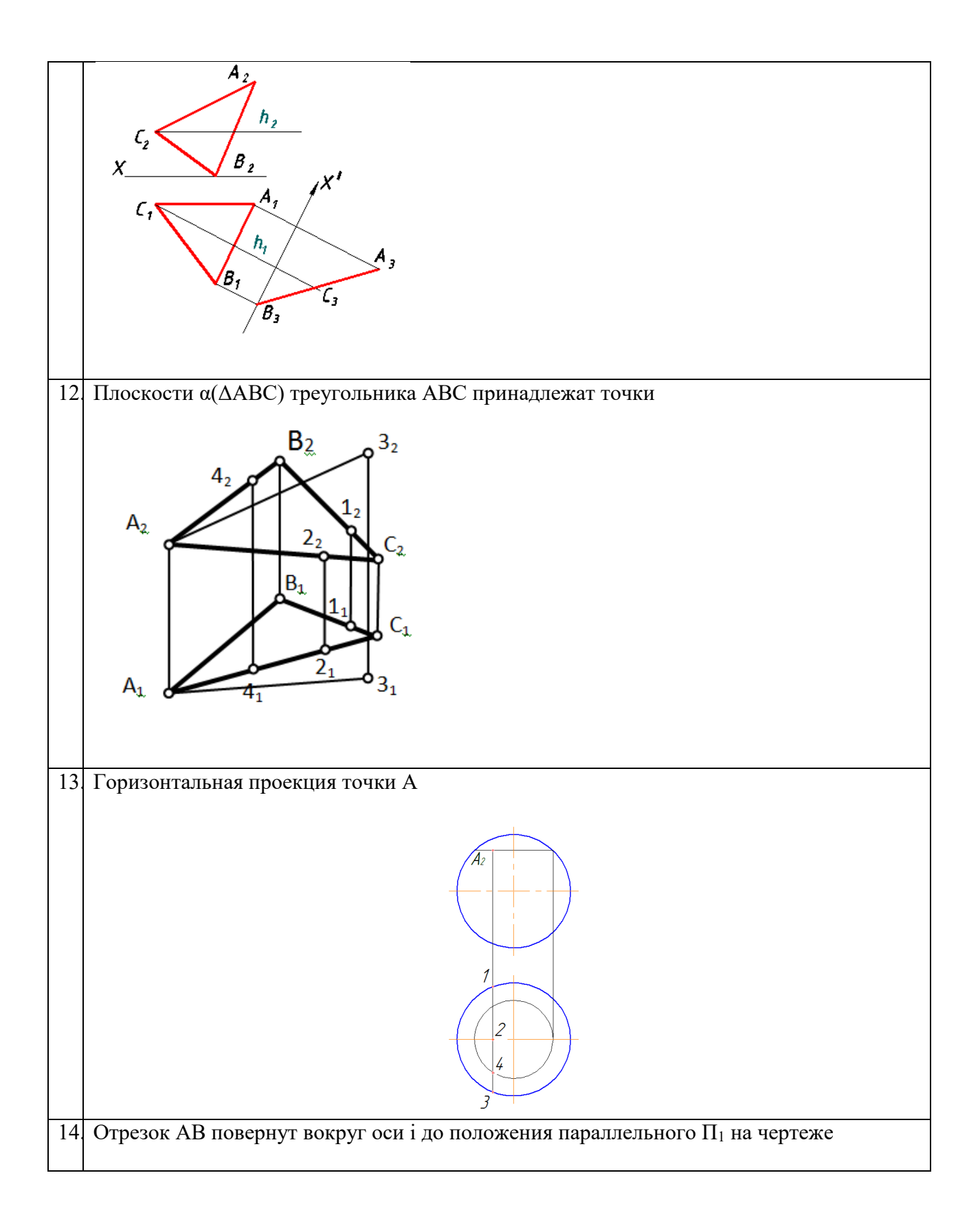

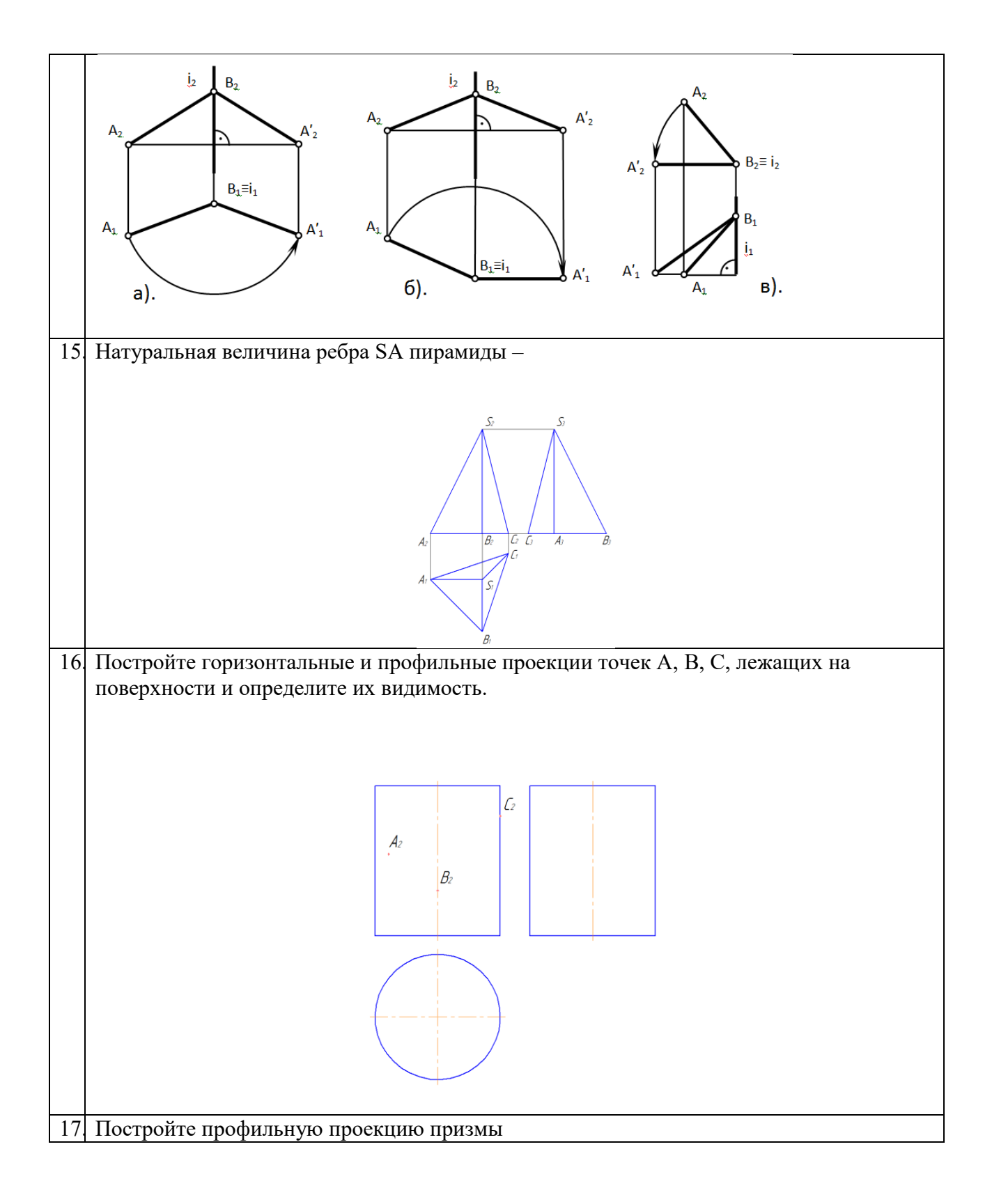

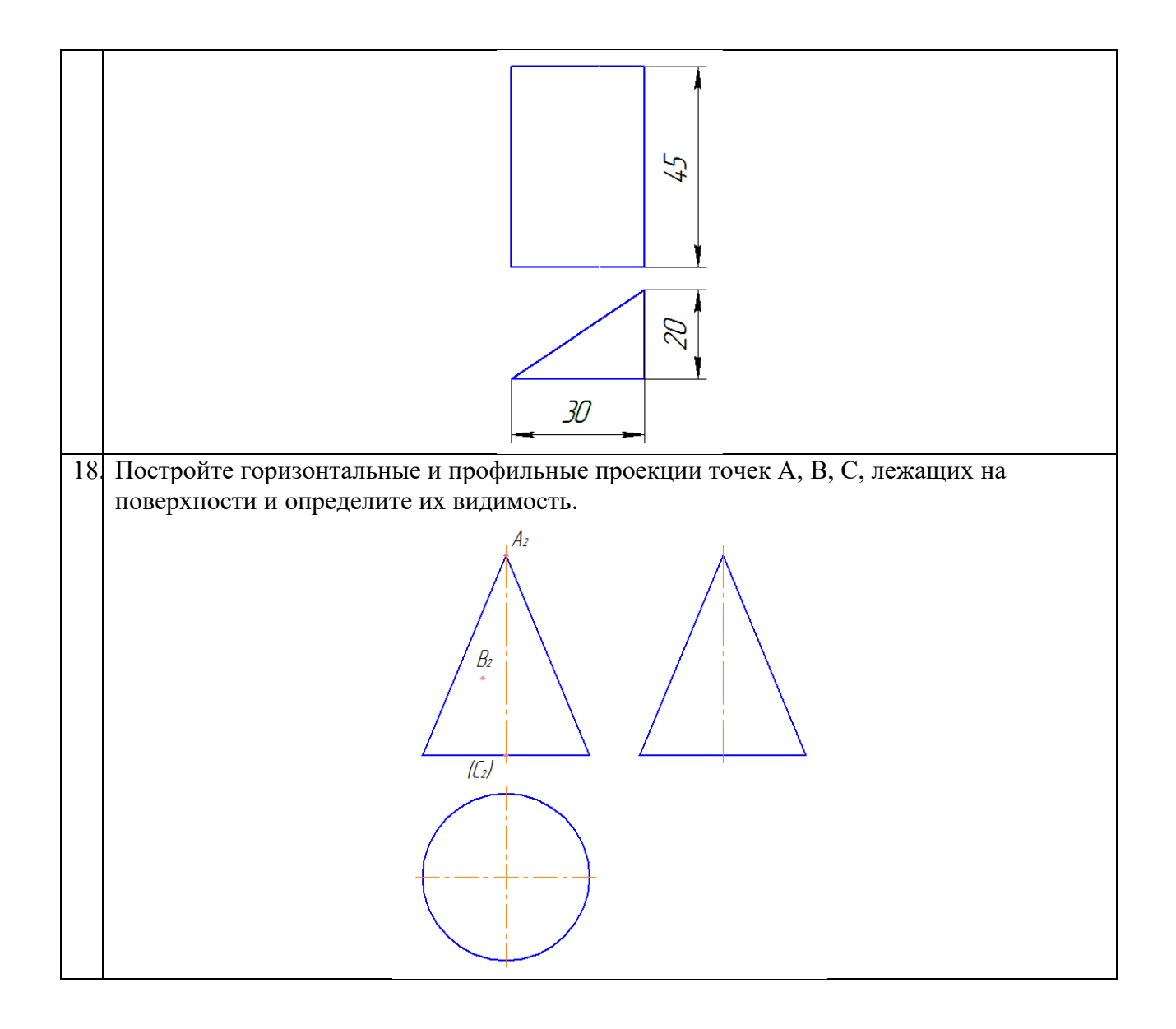

# **4. Методические материалы, определяющие процедуру оценивания знаний, умений, навыков и (или) опыта деятельности**

В таблице приведены описания процедур проведения контрольно-оценочных мероприятий и процедур оценивания результатов обучения с помощью оценочных средств в соответствии с рабочей программой дисциплины.

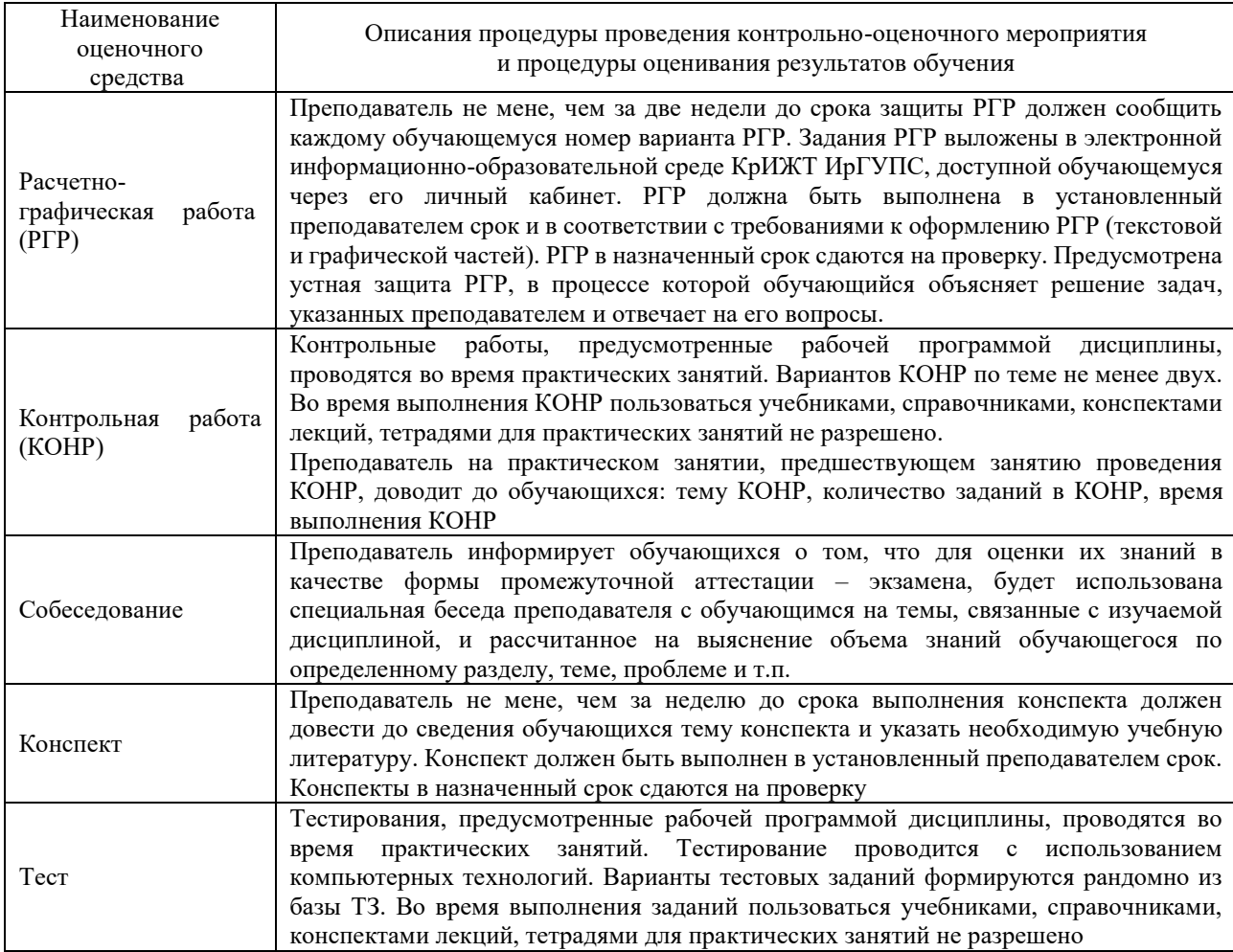

Для организации и проведения промежуточной аттестации (в форме экзамена) составляются типовые контрольные задания или иные материалы, необходимые для оценки знаний, умений, навыков и (или) опыта деятельности, характеризующих этапы формирования компетенций в процессе освоения образовательной программы:

– перечень теоретических вопросов для оценки знаний;

– перечень типовых простых практических заданий для оценки умений;

– перечень типовых практических заданий для оценки навыков и (или) опыта деятельности.

Перечень теоретических вопросов и перечни типовых практических заданий разного уровня сложности к экзамену обучающиеся получают в начале семестра через электронную информационно-образовательную среду КрИЖТ ИрГУПС (личный кабинет обучающегося).

#### **Описание процедур проведения промежуточной аттестации в форме экзамена с применением компьютерных технологий и оценивания результатов обучения**

Промежуточная аттестация в форме экзамена проводится путем устного собеседования по билетам. Билеты составлены таким образом, что в каждый из них включал в себя теоретические вопросы и практическое задание.

Билет содержит: два теоретических вопроса для оценки знаний. Теоретические вопросы выбираются из перечня вопросов к экзамену; практическое задание для оценки умений, навыков и опыта деятельности выбираются из перечня типовых практических заданий к экзамену.

Распределение теоретических вопросов и практических заданий по экзаменационным билетам находится в закрытом для обучающихся доступе. Разработанный комплект билетов (1-30 билетов) не выставляется в электронную информационно-образовательную среду ИрГУПС, а хранится на кафедре-разработчике ФОС на бумажном носителе в составе ФОС по дисциплине.

На экзамене обучающийся берет билет, для подготовки ответа на экзаменационный билет обучающемуся отводится время в пределах 25 минут. В процессе ответа обучающегося на вопросы и задание билета, преподаватель может задавать дополнительные вопросы.

Каждый вопрос и задание билета оценивается по четырех балльной системе, а далее вычисляется среднее арифметическое оценок, полученных за каждый вопрос и задание. Среднее арифметическое оценок округляется до целого по правилам округления.

При проведении промежуточной аттестации в форме тестирования (компьютерные технологии) обучающемуся для получения оценки за экзамен необходимо в течение 45 минут пройти тестирование. В тест входит 18 вопросов. Дается две попытки. Оценка выставляется по высшему баллу. Для положительной оценки необходимо получить оценку не менее 70%. Если студента устраивает полученная оценка после первой попытки, вторую можно не проходить!

Следующие критерии оценивания

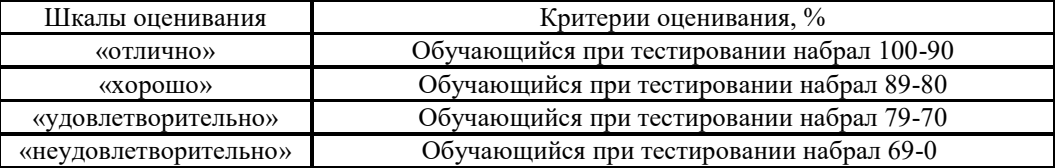

#### **Образец экзаменационного билета**

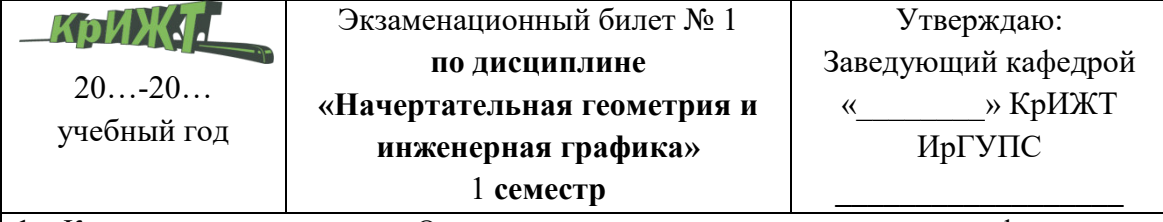

- **1.** Конкурирующие точки. Определение видимости горизонтально, фронтально, профильно-конкурирующих точек.
- **2.** Алгоритм построения точки пересечения прямой с плоскостью.
- **3.** Постройте фронтальную и горизонтальную проекции линии пересечения прямой DE и плоскости треугольника АВС. Определите взаимную видимость объектов.